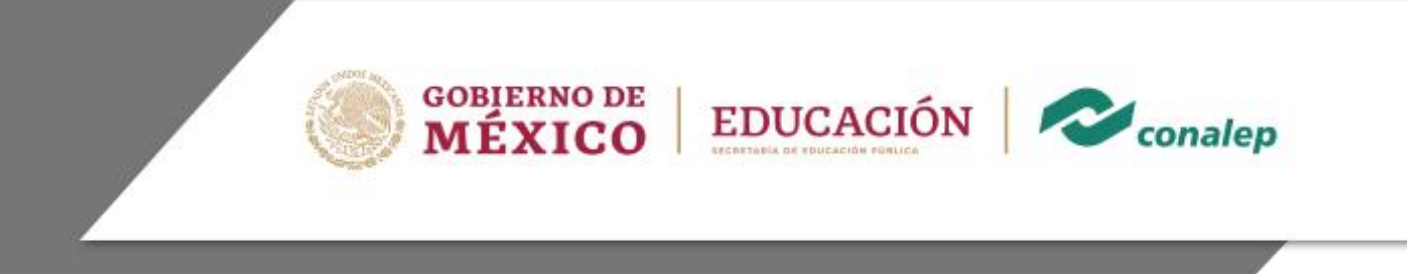

# **Guía Pedagógica y de Evaluación del Módulo Aplicación del proceso contable en sistemas informáticos**

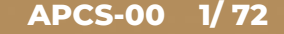

## **I. Guía Pedagógica del Módulo Aplicación del proceso contable en sistemas informáticos**

### **Editor: Colegio Nacional de Educación Profesional Técnica**

**Área:** Tecnología y transporte.

**Carrera:** Profesional Técnico - Bachiller en Informática.

**Semestre:** Cuarto

**Horas por semestre:** 90

**Créditos:** 9

© Colegio Nacional de Educación Profesional Técnica

**Fecha de diseño o actualización:** 5 de noviembre de 2019.

**Vigencia:** Dos años, en tanto no se produzca un documento que lo anulo o desaparezca el objeto del actual.

Prohibida la reproducción total o parcial de esta obra por cualquier medio, sin autorización por escrito del CONALEP.

**Directorio** Director General **Enrique Ku Herrera**

> Secretario General **Rolando de Jesús López Saldaña**

> Secretario Académico **David Fernando Beciez González**

Secretaria de Administración **Aida Margarita Ménez Escobar**

Secretario de Planeación y Desarrollo Institucional **Rosalío Tabla Cerón**

Secretario de Servicios Institucionales **José Antonio Gómez Mandujano**

Director Corporativo de Asuntos Jurídicos **José Luis Martínez Garza**

Titular de la Unidad de Estudios e Intercambio Académico **María del Carmen Verdugo Reyes**

Director Corporativo de Tecnologías Aplicadas **Iván Flores Benítez**

Directora de Diseño Curricular **Marisela Zamora Anaya**

Coordinadores de la Dirección de Diseño Curricular:

 Áreas Básicas y de Servicios **Caridad del Carmen Cruz López**

Áreas de Mantenimiento e Instalación, Electricidad, Electrónica y TIC **Nicolás Guillermo Pinacho Burgoa**

Áreas de Procesos de Producción y Transformación **Norma Elizabeth García Prado**

Recursos Académicos **Maritza E. Huitrón Miranda**

Ambientes Académicos y Bibliotecas **Eric Durán Dávila**

Grupo de trabajo:

Diseño Técnico: **Colegio de Contadores Públicos de Tampico Plantel 054 Tampico**

Metodológico: **Christian Edgar Zea Montes de Oca**

### **Módulo: Aplicación del proceso contable en sistemas informáticos**

## **Contenido Pág. I: Guía pedagógica** 1 Descripción 6 2 Datos de identificación del estándar de competencia 7 3 Generalidades pedagógicas 8 4 Orientaciones didácticas y estrategias de aprendizaje por unidad 10 5 Prácticas / Actividades 19 **II: Guía de evaluación** <sup>44</sup> 6 Descripción 45 7 Tabla de ponderación 48 8 Desarrollo de actividades de evaluación 49 9 Matriz de valoración o rúbrica 55

**APCS-00 5/ 72**

### **1. Descripción**

La Guía Pedagógica es un documento que integra elementos técnico-metodológicos planteados de acuerdo con los principios y lineamientos del **Modelo Académico del CONALEP** para orientar la práctica educativa del docente en el desarrollo de competencias previstas en los programas de estudio.

La finalidad que tiene esta guía es facilitar el aprendizaje de los alumnos, encauzar sus acciones y reflexiones y proporcionar situaciones en las que desarrollará las competencias. El docente debe asumir conscientemente un rol que facilite el proceso de aprendizaje, proponiendo y cuidando un encuadre que favorezca un ambiente seguro en el que los alumnos puedan aprender, tomar riesgos, equivocarse extrayendo de sus errores lecciones significativas, apoyarse mutuamente, establecer relaciones positivas y de confianza, crear relaciones significativas con adultos a quienes respetan no por su estatus como tal, sino como personas cuyo ejemplo, cercanía y apoyo emocional es valioso.

Es necesario destacar que el desarrollo de la competencia se concreta en el aula, ya que **formar con un enfoque en competencias significa crear experiencias de aprendizaje para que los alumnos adquieran la capacidad de movilizar, de forma integral, recursos que se consideran indispensables para saber resolver problemas en diversas situaciones o contextos,** e involucran las dimensiones cognitiva, afectiva y psicomotora; por ello, los programas de estudio, describen las competencias a desarrollar, entendiéndolas como la combinación integrada de conocimientos, habilidades, actitudes y valores que permiten el logro de un desempeño eficiente, autónomo, flexible y responsable del individuo en situaciones específicas y en un contexto dado. En consecuencia, la competencia implica la comprensión y transferencia de los conocimientos a situaciones de la vida real; ello exige relacionar, integrar, interpretar, inventar, aplicar y transferir los saberes a la resolución de problemas. Esto significa que **el contenido, los medios de enseñanza, las estrategias de aprendizaje, las formas de organización de la clase y la evaluación se estructuran en función de la competencia a formar**; es decir, el énfasis en la proyección curricular está en lo que los alumnos tienen que aprender, en las formas en cómo lo hacen y en su aplicación a situaciones de la vida cotidiana y profesional.

Considerando que el alumno está en el centro del proceso formativo, se busca acercarle elementos de apoyo que le muestren qué **competencias** va a desarrollar, cómo hacerlo y la forma en que se le evaluará. Es decir, mediante la guía pedagógica el alumno podrá **autogestionar su aprendizaje** a través del uso de estrategias flexibles y apropiadas que se transfieran y adopten a nuevas situaciones y contextos e ir dando seguimiento a sus avances a través de una autoevaluación constante, como base para mejorar en el logro y desarrollo de las competencias indispensables para un crecimiento académico y personal.

**2. Datos de identificación del estándar de competencia**

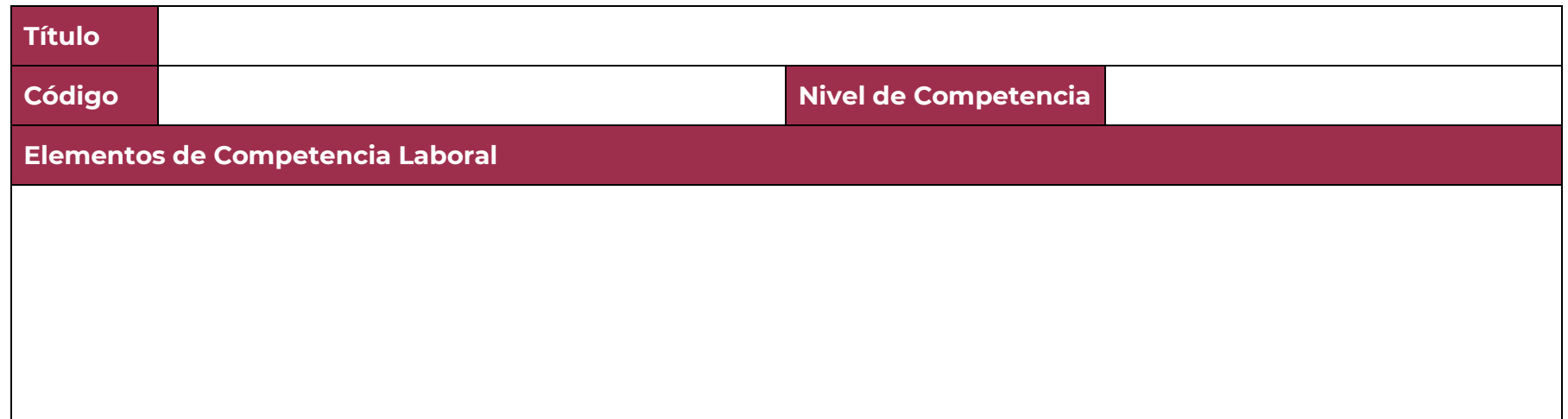

### **3. Generalidades pedagógicas**

El docente debe asumir conscientemente un rol que facilite el proceso de aprendizaje, proponiendo y cuidando un encuadre que favorezca un ambiente seguro en el que los alumnos puedan aprender, apoyarse mutuamente y establecer relaciones positivas y de confianza.

Por otro lado, considerando que el alumno está en el centro del proceso formativo, se busca acercarle elementos de apoyo que le muestren qué competencias va a desarrollar, cómo hacerlo y la forma en que se le evaluará. Es decir, mediante la guía pedagógica el alumno podrá autogestionar su aprendizaje a través del uso de estrategias flexibles y apropiadas que se transfieran y adapten a nuevas situaciones y contextos e ir dando seguimiento a sus avances a través de una autoevaluación constante, como base para mejorar en el logro y desarrollo de las competencias indispensables para un crecimiento académico y personal.

Con el propósito de difundir los criterios a considerar en la instrumentación de la presente guía entre los docentes y personal académico de planteles y Colegios Estatales, se describen algunas consideraciones respecto al desarrollo e intención de las competencias expresadas en los módulos correspondientes a la formación básica, propedéutica y profesional.

Los principios asociados a la concepción constructivista del aprendizaje mantienen una estrecha relación con los de la educación basada en competencias, la cual se ha concebido en el Colegio como el enfoque idóneo para orientar la formación ocupacional de los futuros profesionales técnicos y profesional técnicos-bachiller. Este enfoque constituye una de las opciones más viables para lograr la vinculación entre la educación y el sector productivo de bienes y servicios.

En este sentido, se debe considerar que el papel que juegan el alumno y el docente en el marco del Modelo Académico del CONALEP tenga, entre otras, las siguientes características:

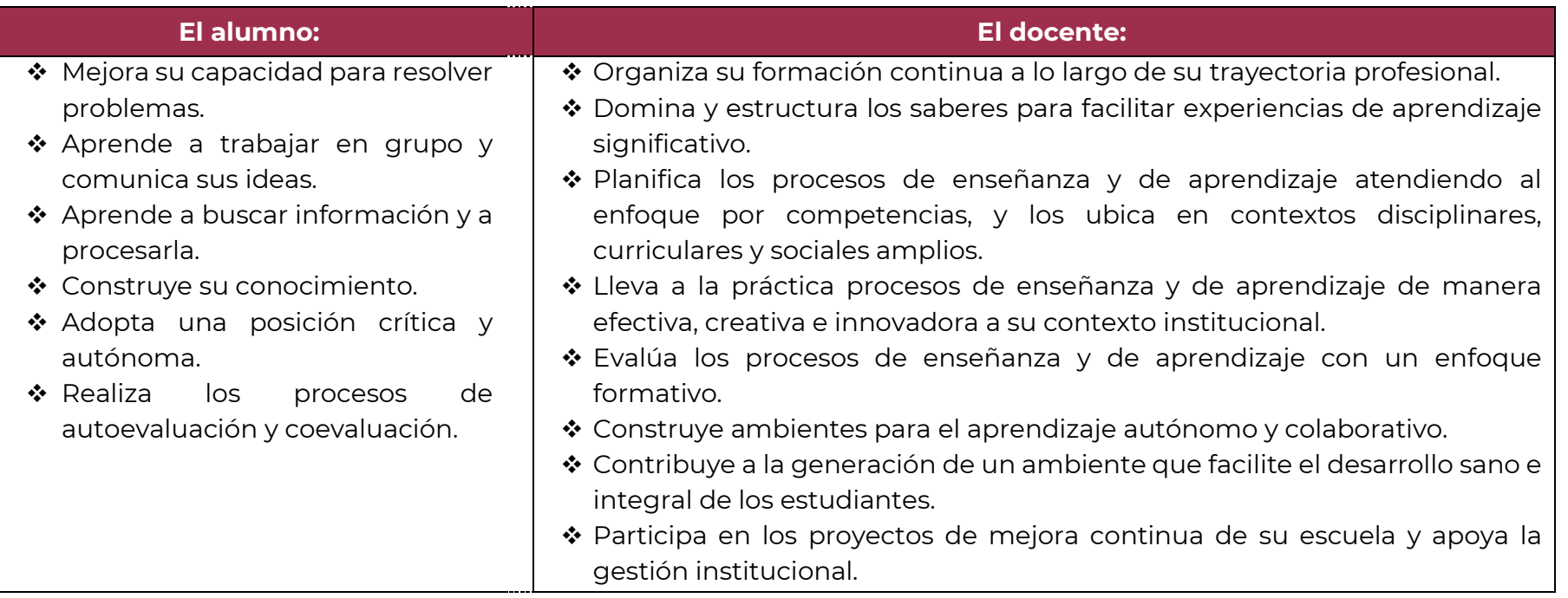

El docente en lugar de transmitir vertical y unidireccionalmente los conocimientos, es un mediador del aprendizaje, ya que:

- o Planea y diseña experiencias y actividades necesarias para la adquisición de las competencias previstas. Asimismo, define los ambientes de aprendizaje, espacios y recursos adecuados para su logro.
- o Proporciona oportunidades de aprendizaje a los estudiantes apoyándose en metodologías y estrategias didácticas pertinentes a los Resultados de Aprendizaje.
- o Ayuda también al alumno a asumir un rol más comprometido con su propio proceso, invitándole a tomar decisiones.
- o Facilita el aprender a pensar, fomentando un nivel más profundo de conocimiento.
- o Ayuda en la creación y desarrollo de grupos colaborativos entre los alumnos.
- o Guía permanentemente a los alumnos.
- o Motiva al alumno a poner en práctica sus ideas, animándole en sus exploraciones y proyectos.

### **4. Orientaciones didácticas y estrategias de aprendizaje por unidad**

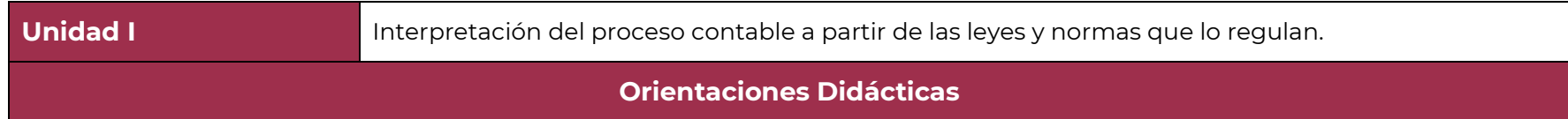

Para el desarrollo de la presente unidad se recomienda al docente:

- Iniciar la sesión presentándose ante el grupo, dando una introducción general del módulo y enfatizando la primera unidad y analizando en plenaria los resultados de aprendizaje a alcanzar, estableciendo la forma de trabajo en clase y dando a conocer las actividades de evaluación y sus rúbricas. Asimismo, invita a los alumnos a practicar los valores de respeto, dignidad, la noviolencia, la responsabilidad, el orden, la limpieza y el trabajo en equipo.
- Realizar una evaluación diagnóstica sobre el tema de la unidad, identificando los elementos en desconocimiento del alumno, enfrentando las dificultades que se le presentan haciendo uso de su criterio, sus valores, fortalezas y debilidades para ayudar al grupo en su proceso social de integración.
- Llevar a cabo estrategias y pláticas de concientización a los alumnos sobre la importancia de su asistencia a clases para evitar bajo rendimiento.
- Propiciar la articulación de los contenidos programáticos de manejo de sistemas contables con los conocimientos previos de los módulos de organización de empresas, manejo del proceso administrativo, contable y mercantil, de tal manera que pueda estructurar ideas y argumentos de forma clara, coherente y sintética, articulando saberes de éstos mismos y establecer relaciones entre ellos para desarrollar en el alumno un aprendizaje por iniciativa e interés propio a lo largo de la vida
- Identificar el lenguaje contable usado en la información financiera y su relación con las operaciones de las empresas para introducirse en la práctica de la cultura financiera de los negocios y al mismo tiempo utilizar las tecnologías de la información y comunicación para enriquecer un conocimiento completo que contribuya a la autonomía del aprendizaje.
- Explicar la importancia de las principales normas jurídicas que definen la obligatoriedad de la contabilidad,
- Explicar las normas de información financiera y establece su importancia dentro del proceso contable.
- Realizar tareas contables fundamentales como son la preparación de documentación fuente de las operaciones y su aplicación contable con base en un catálogo de cuentas y las normas técnicas.
- Identificar las normas fiscales aplicables al proceso contable a través de investigación por equipo de las disposiciones relativas a la obligación de registros contables y los requisitos fiscales de comprobantes de transacciones.
- Buscar ejemplos extraídos del entorno para realizar los ejercicios requeridos.
- Comunicar ideas, opiniones y experiencias personales a través de discusiones en grupo para promover el aprendizaje y el crecimiento individual, así como la interacción y convivencia en su vida académica, social y profesional.
- Aplicar el pensamiento lógico-matemático a través de las operaciones y cálculos aritméticos que aplica al sumar y evaluar los movimientos y saldos de las cuentas contables.
- Aplicar métodos sistemáticos de investigación para desarrollar soluciones a los continuos cambios en la normatividad legal y contable.
- Explicar la importancia de los valores de responsabilidad, justicia y honestidad para el correcto desarrollo de las aplicaciones contables y que sus resultados fomenten la satisfacción de las organizaciones públicas y privadas, así como del individuo y de la sociedad en general.
- Promover otras actividades, ejercicios o prácticas que crea convenientes para que se comprendan los temas, tomando como ejemplo las que en la presente guía se proponen.
- Sugerir codificaciones del catálogo de cuentas que sirva de base para todas las prácticas de forma electrónica en el software instalado en el laboratorio de informática.
- Sugerir a los alumnos traer con anticipación a las prácticas los formatos contables de hojas de diario, esquemas de T de mayor y hojas de trabajo.
- Sugerir a los alumnos que copien los formatos de las actividades, ejercicios o prácticas y los amplíen como consideren necesario.
- Utilizar de manera responsable medios tecnológicos como es la computadora y el internet para la realización de las tareas cotidianas del soporte y codificación de operaciones apoyándose de igual manera de del software de contabilidad instalado en el laboratorio de informática de su plantel.
- Revisar y corrige las prácticas de forma grupal, pasando a un sector de alumnos a realizar los registros contables.
- Señalar el objeto de cada ejercicio, explicando y relacionando el tema que se va a pract grupo, informa, explica, dirige, orienta, asesora, anima y evalúa.
- Llevar a cabo las estrategias de aprendizaje, actividades, ejercicios y prácticas, que correspondan, antes de realizar las actividades de evaluación de cada resultado de aprendizaje.
- Retroalimentar a los alumnos con los conceptos, actitudes y habilidades creados anotando conclusiones grupales sobre el tema visto.
- Estimular al alumno para enfrentar las dificultades que se le presenten y que sea consciente de sus valores, fortalezas y debilidades, cuando realiza tareas y ejercicios contables fundamentales como son la preparación de documentación fuente y su aplicación contable con base en un catálogo de cuentas y normas técnicas, de tal manera que sea capaz de identificar sus emociones, manejarlas de forma constructiva y que reconozca la necesidad de solicitar apoyo ante un conocimiento o una situación que lo rebase.
- Fomentar en el alumno que elija las fuentes de información más relevantes para un propósito específico y discriminar entre ellas de acuerdo a su relevancia y confiabilidad.

En esta unidad se deben desarrollar las siguientes **competencias genéricas**:

- 4.1. Expresa ideas y conceptos mediante representaciones matemáticas para realizar operaciones contables.
- 5.6. Maneja las tecnologías de la información y la comunicación para procesar información en software de contabilidad.
- 5.1. Sigue instrucciones y procedimientos de manera reflexiva para realizar operaciones contables.
- 8.1. Propone maneras de solucionar un problema o desarrollar un proyecto en equipo, definiendo un curso de acción con pasos específicos.
- 5.3. Ordena información de acuerdo a categorías, jerarquías y relaciones.
- 5.4. Sintetiza evidencias obtenidas mediante la experimentación para producir conclusiones y formular nuevas preguntas
- 6.1. Elige las fuentes de información más relevantes para un propósito específico y discrimina entre ellas de acuerdo a su relevancia y confiabilidad.

### **Estrategias de Aprendizaje Recursos didácticos**

- Buscar en libros de texto recomendados, los conceptos y tipos de contabilidad de forma individual, a fin de resumir los conceptos encontrados comparándolos de forma grupal.
- Discutir los conceptos de contabilidad localizados desde los diferentes puntos de vista para establecer conclusiones pertinentes lo anterior se realizará en grupos de trabajo.
- Listar las principales normas jurídicas que definen la obligatoriedad de la contabilidad, lo anterior a fin de discutir en grupo la necesidad de apegarse a las disposiciones legales en la ejecución del proceso contable desde los puntos de vista del valor de la justicia para la sociedad y del cumplimiento de objetivos en la organización en equipos,
- Elaborar una investigación en internet de las Normas de Información Financiera y realizar un cuadro sinóptico y exponerlo ante el grupo conformando equipos.
- Realizar la actividad No. 1 Mapa conceptual sobre las características de la contabilidad.
- Realizar la actividad No. 2 Cuadro de doble entrada del concepto y objetivos de la partida doble.
- Realizar la actividad No. 3 Investigación de los conceptos básicos de la cuenta y elaborar un mapa conceptual.
- Realizar en un esquema de mayor identificando los aumentos y disminuciones de las cuentas de activo, pasivo y capital.
- Realizar la actividad No. 4 Completar el cuadro resumen de las cuentas de activo, pasivo y capital con los elementos que se les solicita.

- Lechuga Santillán, E. (2019) *Fisco Agenda 2019.* Ciudad de México, México*.* Editorial ISEF Recuperado el 06/11/2019
- Moreno Fernández, J. (2014) *Contabilidad Básica.* Ciudad de México. México. Grupo Editorial Patria. Recuperado el 06/11/2019
- Paz Zavala, E. (2007) *Introducción a la contaduría: fundamentos.*  Ciudad de México, México*.* International Thompson Editores. Recuperado el 06/11/2019
- Consejo Mexicano de Normas de Información Financiera A.C. (2019), *Normas de Información Financiera.* Ciudad de México, México. Editorial Instituto Mexicano de Contadores Públicos. Recuperado el 06/11/2019
- Lara Flores, E. y Lara Ramírez, L. (2009) *Primer Curso de Contabilidad. 22ª. Edición*, Ciudad de México, México, Editorial Trillas. Recuperado el 06/11/2019
- Instituto Mexicano de Contadores Públicos. Disponibles en:

### **Estrategias de Aprendizaje Recursos didácticos**

- **Realizar la Actividad de evaluación 1.1.1. considerando el apartado "Desarrollo de actividades de evaluación"**.
- Elaborar una investigación de las cuentas de activo; pasivo y capital en su clasificación tradicional (libro de Elías Lara pag.45 edición 23) en base a tu investigación elabora un cuadro sinóptico.
- Realizar la actividad No. 5 Clasificación de las cuentas de activo, pasivo y capital.
- Elaborar una exposición en equipo tomando en cuenta el artículo que menciona los lineamientos de llevar la contabilidad en un software contable e incluye las normas de información financiera, los postulados básicos y las características cualitativas.
- Elaborar una investigación: del concepto y elementos de la Balanza de Comprobación, atiende la explicación del docente y con la información proporcionada elabora una Balanza de Comprobación.
- Realizar la actividad No. 6 Elaboración de la balanza de comprobación.
- Elaborar una investigación y prepara una exposición sobre el concepto de Balance General, las fórmulas que se utilizan para la realización del mismo y los elementos que contiene.
- Realizar la actividad No. 7 Elaboración el balance general.
- **Realizar la Actividad de evaluación 1.2.1. considerando el apartado "Desarrollo de actividades de evaluación"**

[http://www.imcp.org.mx](http://www.imcp.org.mx/) Recuperado el 06/11/2019

- Leyes Mercantiles. Disponible en: [http://www.diputados.gob.mx/Leye](http://www.diputados.gob.mx/LeyesBiblio/marco.htm) [sBiblio/marco.htm](http://www.diputados.gob.mx/LeyesBiblio/marco.htm) Recuperado el 06/11/2019
- Leyes y reglamentos fiscales. Disponible en: [http://www.diputados.gob.mx/Leye](http://www.diputados.gob.mx/LeyesBiblio/marco.ht%20Recuperado%20el%2006/11/2019) [sBiblio/marco.ht Recuperado el](http://www.diputados.gob.mx/LeyesBiblio/marco.ht%20Recuperado%20el%2006/11/2019)  [06/11/2019](http://www.diputados.gob.mx/LeyesBiblio/marco.ht%20Recuperado%20el%2006/11/2019)

 Normas de Información Financiera. Disponible en: [http://www.cinif.org.mx](http://www.cinif.org.mx/) Recuperado el 06/11/2019

**Unidad II Implementación de software contable para el manejo de la base de datos de una entidad.** 

### **Orientaciones Didácticas**

Para el desarrollo de la presente unidad se recomienda al docente:

- Iniciar la unidad dando una breve introducción del tema, definiendo los resultados de aprendizaje a lograr.
- Formar equipos de trabajo y fomentar una activa obtención de información para su presentación de manera estructurada.
- Promover la dinámica grupal colaborativa y cooperativa a través de la realización de las técnicas didácticas y de aprendizaje correspondientes, durante el transcurso de cada sesión para favorecer el clima que fomente el intercambio constructivo de ideas.
- Elegir las fuentes de información más relevantes al realizar labores de investigación documental y discrimina entre ellas a fin de presentar información que sea de utilidad y confiable.
- Efectuar el cierre de ciclos de aprendizaje no solamente al concluir cada tema o subtema, sino de cada sesión de clase, con la finalidad de lograr un proceso lógico de enseñanza-aprendizaje, en el que el alumno pueda apreciar tanto sus logros cotidianos y la importancia de su esfuerzo y constancia, como la importancia de la afirmación de sus capacidades para dar paso a la adquisición de nuevas competencias.
- Enfocar los conceptos centrales, en el sustento teórico metodológico y los principios de cada tópico a desarrollar aplicados al conocimiento y la resolución de problemas, así como supervisar, apoyar, resolver dudas y observaciones planteadas por los alumnos durante el desarrollo de la unidad, los ejercicios exploratorios y las prácticas de ejercicios.
- Fomentar las labores de investigación realizando consultas a materiales bibliográficos e internet, y la exposición de temas ante el grupo, con el objetivo de formar su criterio respecto a los distintos tipos de softwares contables en la actualidad y su repercusión en la vida laboral.
- Explicar mediante un estudio de casos, la forma en que se emplea la contabilidad a través de un medio automatizado como el Software contable.
- Guiar al alumno para realizar la Actividad número 8, sobre el llenado del formato de Inventario de Software.
- Proponer en la Práctica número 9, requisitar la bitácora por el alumno, con los elementos de Hardware y Software mínimos necesarios para instalar el software contable en base al manual de instalación del fabricante.
- Solicitar un reporte escrito una vez terminadas la actividad número 8 y la practica número 9, se le pedirá contrastar los requerimientos de instalación con el hardware y software del que se dispone.
- Propiciar en los alumnos el planteamiento de sus dudas respecto a esta unidad, o sus propuestas a partir de sus propias experiencias, de forma que pueda establecer con precisión qué es lo que se espera de él y qué puede esperar del proceso de enseñanza-aprendizaje que está por aprender.
- Explicar mediante una presentación ejecutiva, los distintos modos de instalación del sistema contable.
- Guiar al alumno en el desarrollo de un cuadro comparativo de los distintos tipos de instalación del software contable.
- Realizar en el centro de cómputo la Práctica No. 10 una sesión demostrativa para describir el proceso general de los diferentes tipos de instalación del Software contable
- Orientar al alumno en el proceso completo para realizar la instalación del software contable, en base al manual de fabricante y conforme a las reglas de seguridad e higiene.
- Guiar al alumno en la realización del manual de solución de problemas de instalación y/o configuración.
- Solicitar investigar en empresas comerciales las cuentas de los principales movimientos para la elaboración de un glosario de cuentas que se usan en un ciclo contable.
- Orientar al alumno para el reconocimiento e identificación del entorno de trabajo del sistema contable instalado.
- Realizar en el centro de cómputo la Práctica No. 11 dar de alta una empresa, ciclo contable y primeras cuentas básicas en el sistema contable.
- Se solicitará un informe del ciclo contable realizado, especificando los movimientos realizados.

En esta unidad se deben desarrollar las siguientes **competencias genéricas**:

**4.1.** Expresa ideas y conceptos mediante representaciones matemáticas para realizar operaciones contables.

**5.6.** Maneja las tecnologías de la información y la comunicación para procesar información en software de contabilidad.

**5.1.** Sigue instrucciones y procedimientos de manera reflexiva para realizar operaciones contables.

**8.1.** Propone maneras de solucionar un problema o desarrollar un proyecto en equipo, definiendo un curso de acción con pasos específicos.

**5.3.** Ordena información de acuerdo a categorías, jerarquías y relaciones.

**5.4.** Sintetiza evidencias obtenidas mediante la experimentación para producir conclusiones y formular nuevas preguntas

**6.1.** Elige las fuentes de información más relevantes para un propósito específico y discrimina entre ellas de acuerdo a su relevancia y confiabilidad.

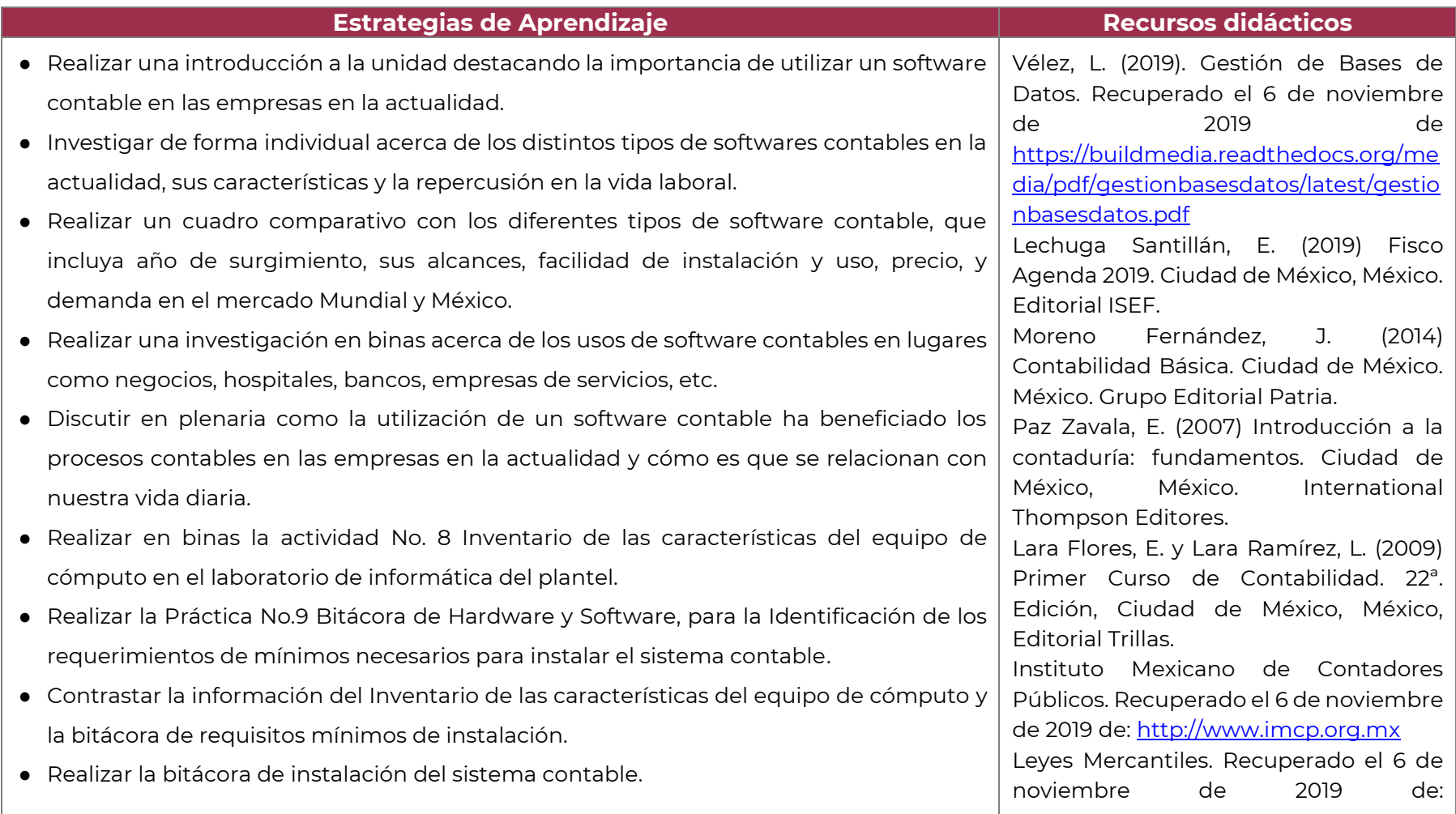

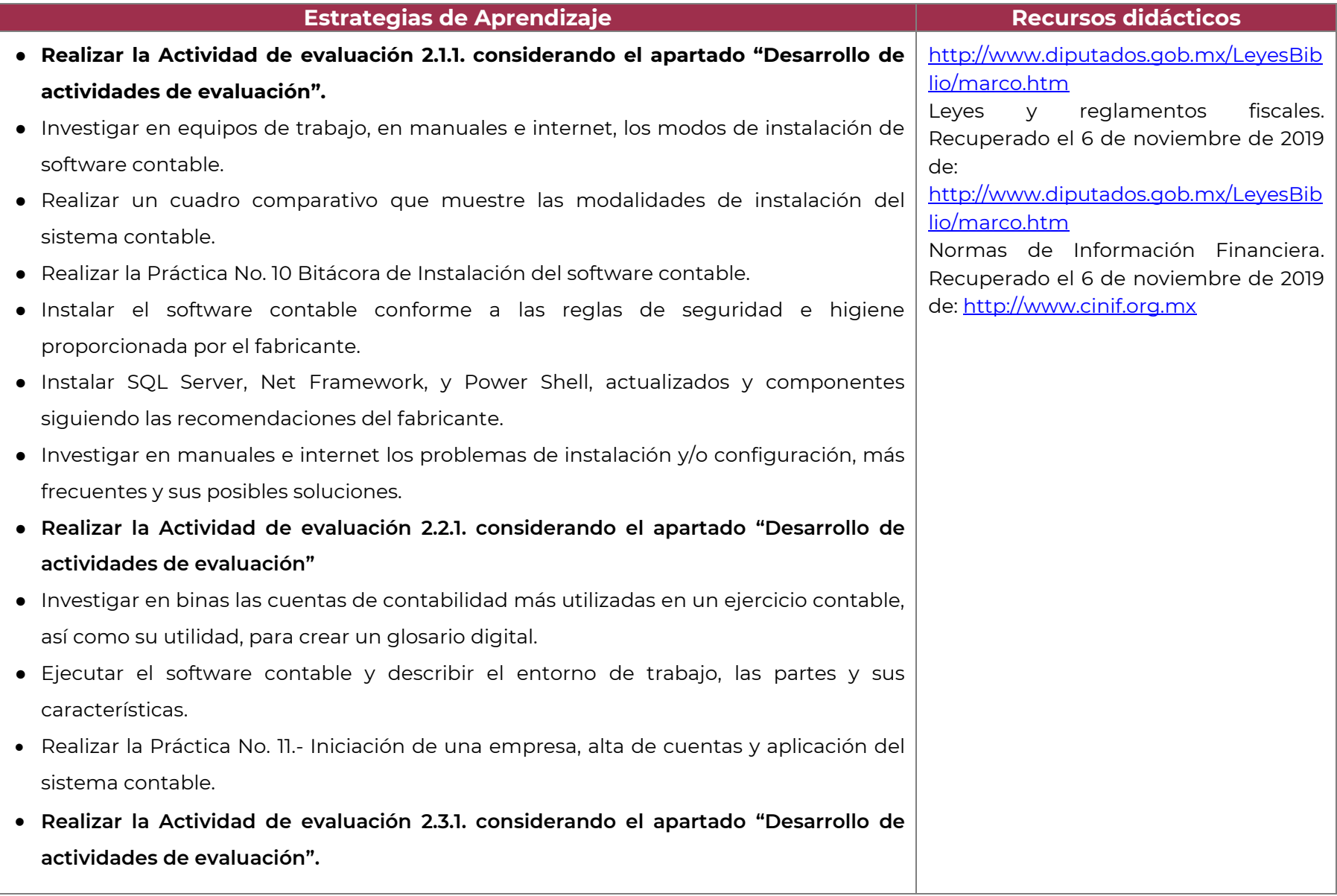

### **5. Prácticas / Actividades**

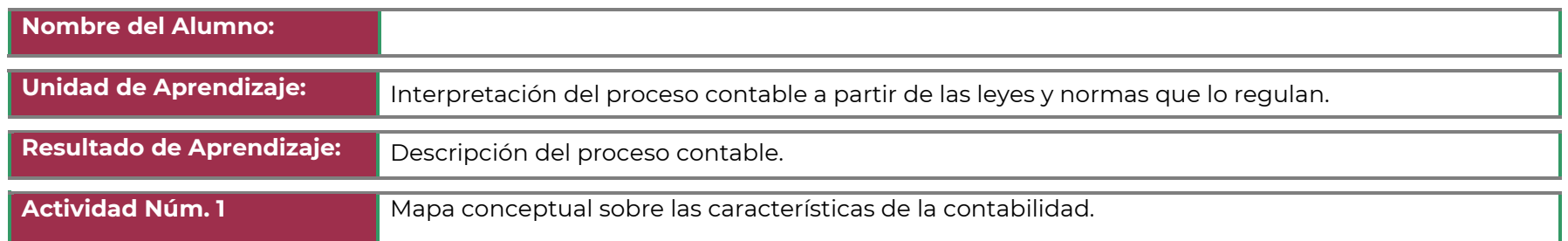

Instrucciones: Elabora un Mapa conceptual que contenga concepto, objetivo y características de la contabilidad.

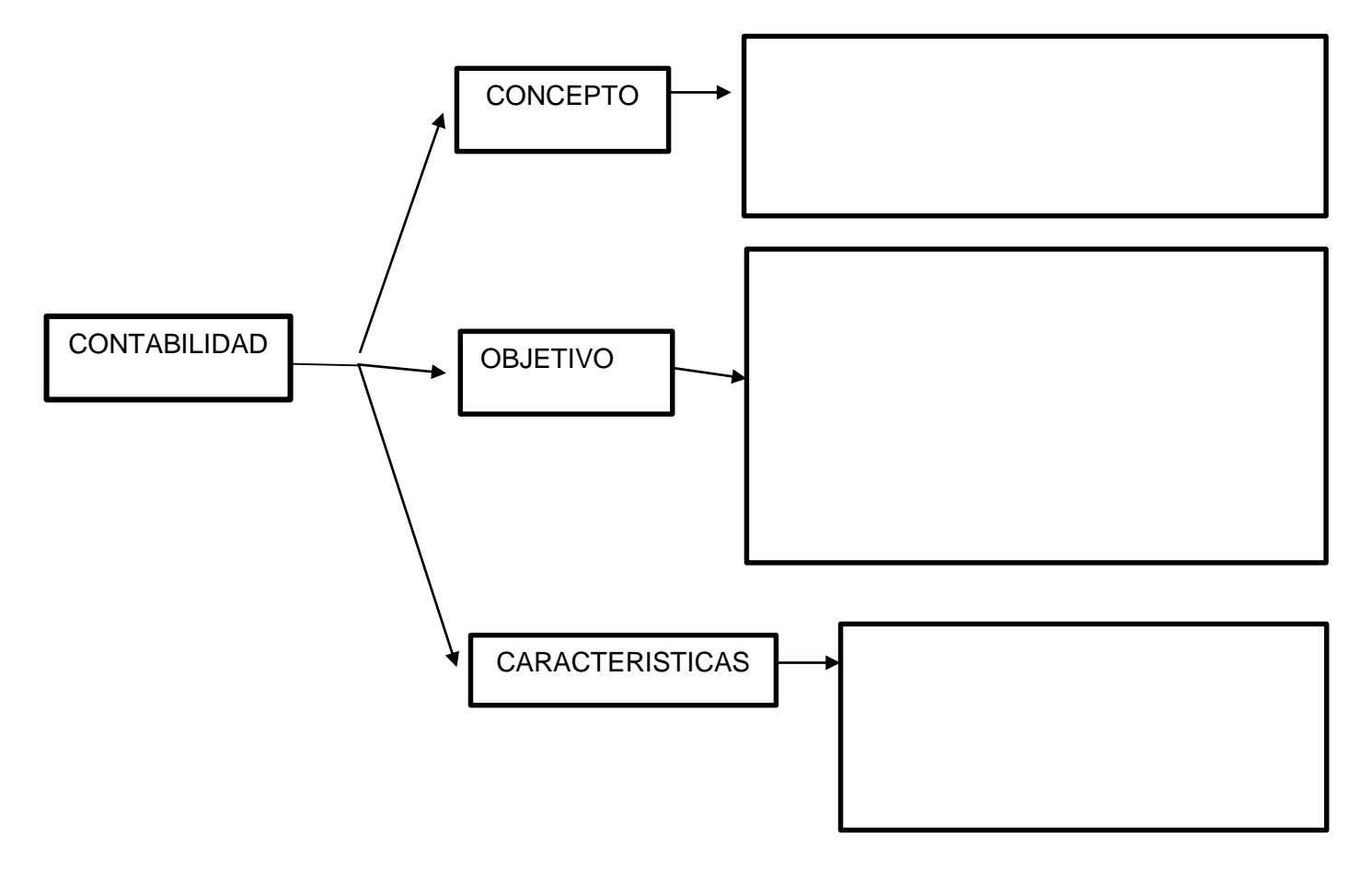

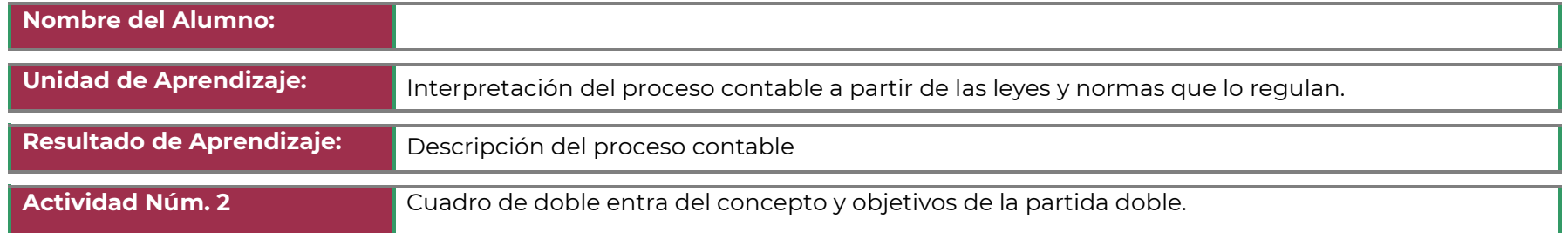

INSTRUCCIONES: Elabora una Investigación sobre el concepto y objetivo de la teoría de la partida doble y completa el cuadro resumen de con la información

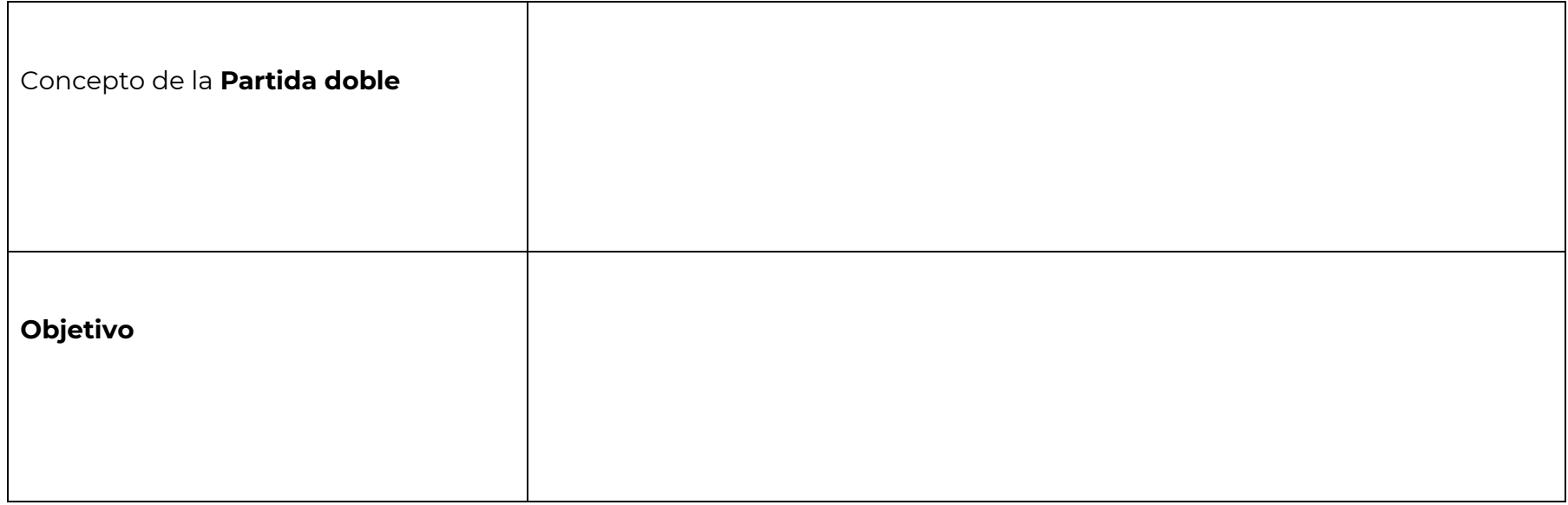

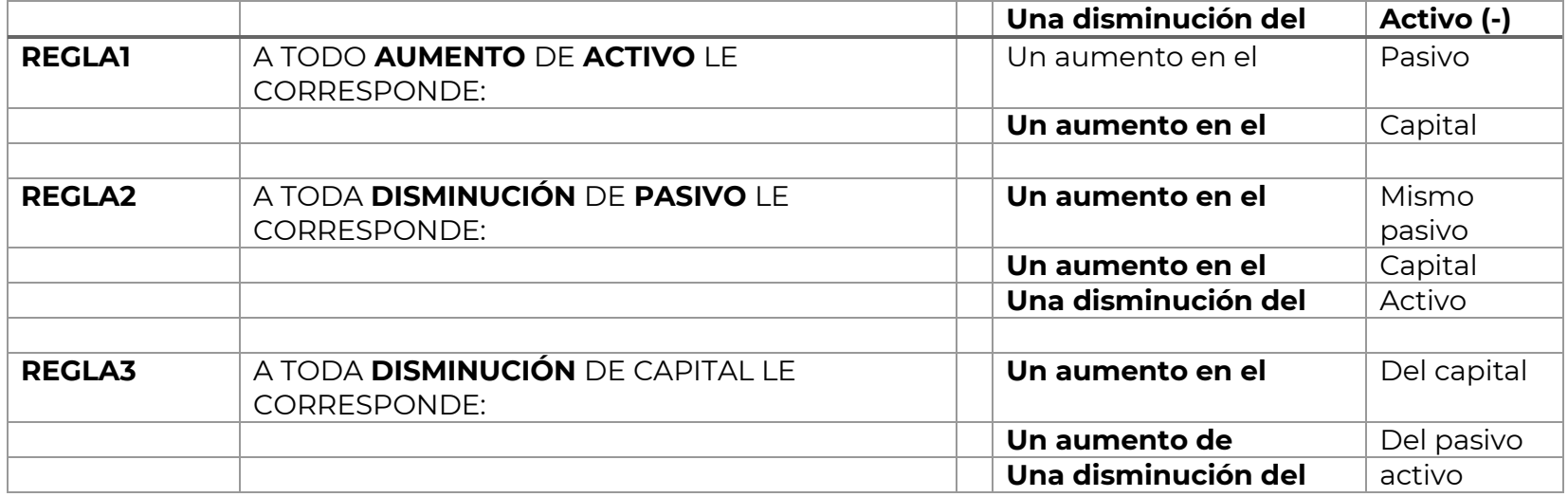

**1.** Analiza con tu profesor las reglas de aplicación de la partida doble en la contabilidad y deduce los tres tipos de cargos y los tres tipos de abonos que aplicaras en los asientos contables.

### **REGLAS DE APLICACIÓN:**

Aumentos y disminuciones se pueden aplicar de una manera general para todas las cuentas de activo, pasivo y capital.

### **ACTIVO:**

- 1.-Todas las cuentas empiezan cargando, anotándose en el DEBE.
- 2.-Todas las cuentas aumentan cargando, anotándose en el DEBE.
- 3.-Todas las cuentas disminuyen abonando, anotándose en el HABER.

### **PASIVO:**

- 1.-Todas las cuentas empiezan abonando anotándose en el HABER.
- 2.-Todas las cuentas aumentan abonando, anotándose en el HABER.
- 3.-Todas las cuentas disminuyen cargando, anotándose en el DEBE.

De lo anterior podemos concluir:

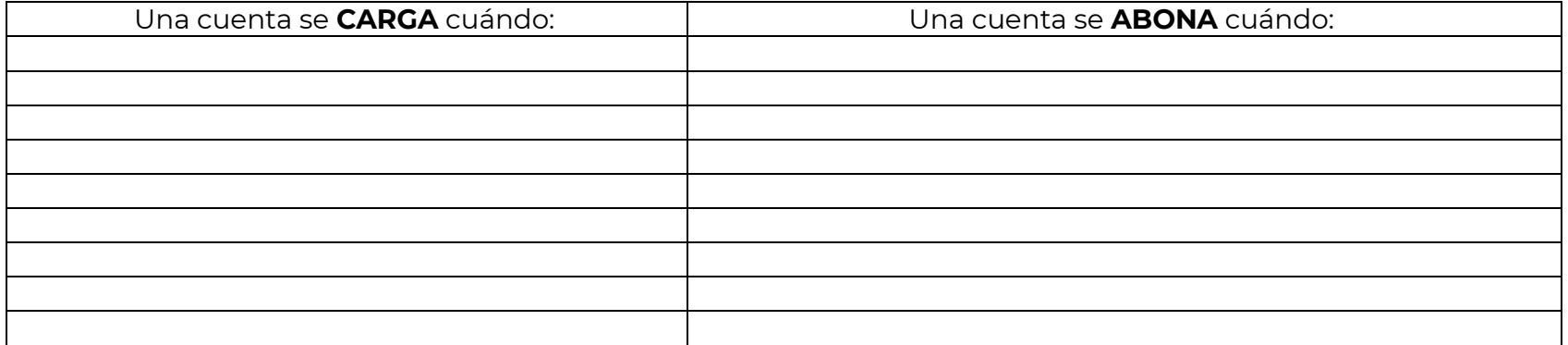

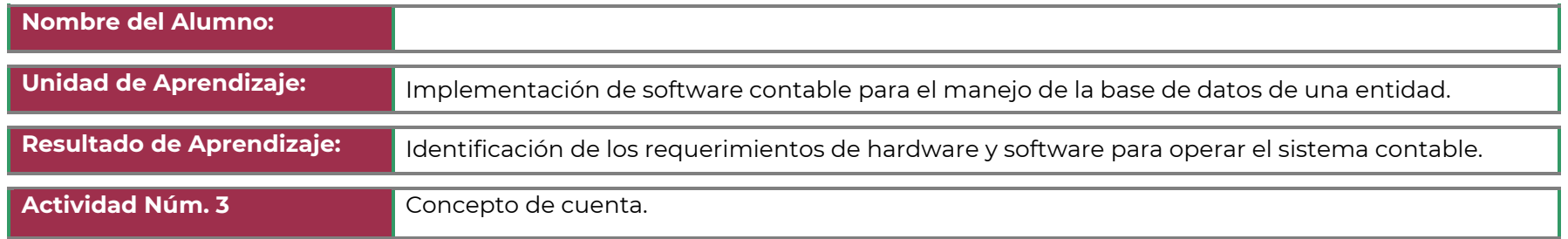

**APCS-00 23/ 72**

INSTRUCCIONES: Elabora un Mapa conceptual sobre la cuenta, que contenga concepto, elementos y clasificación:

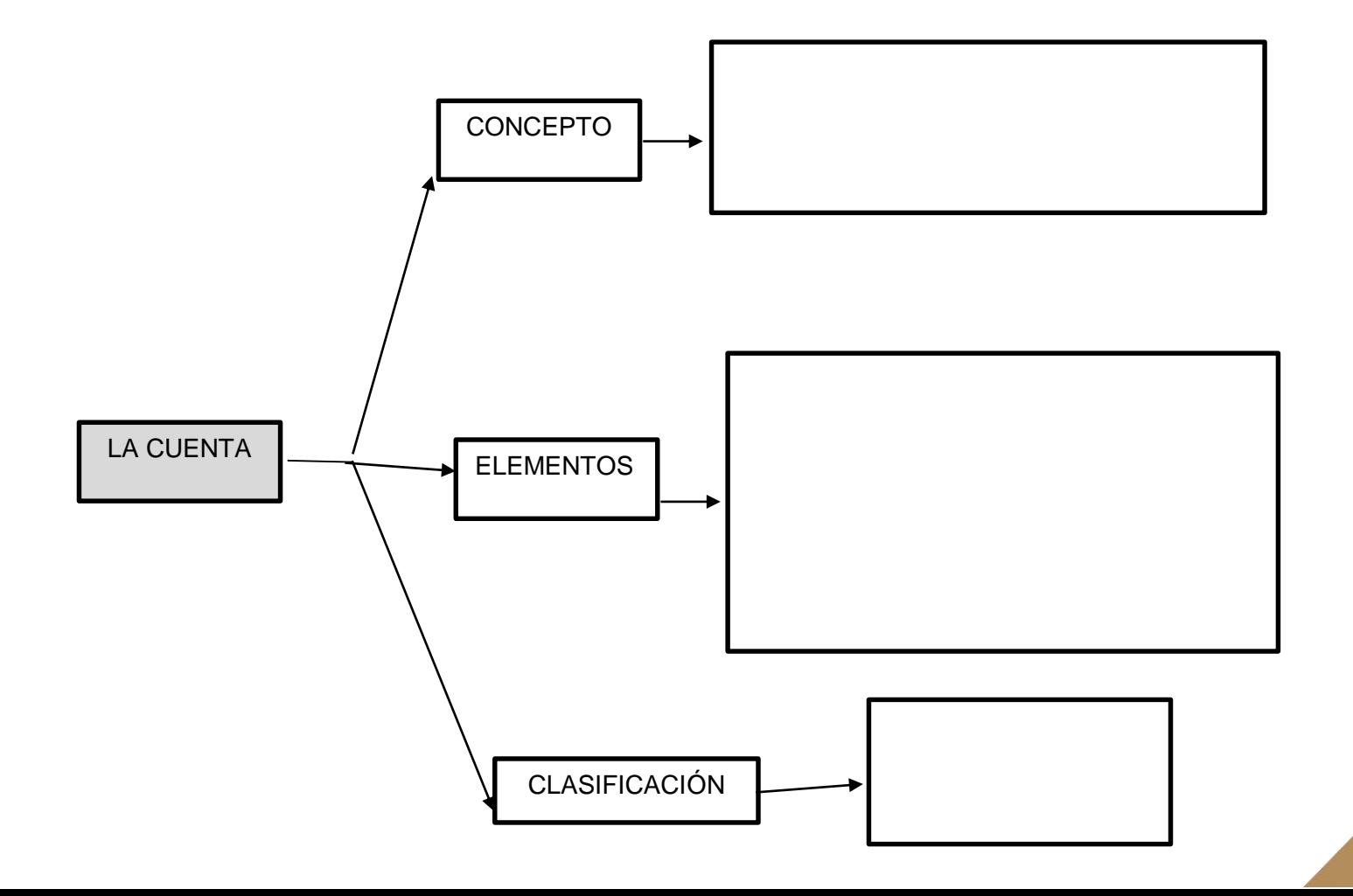

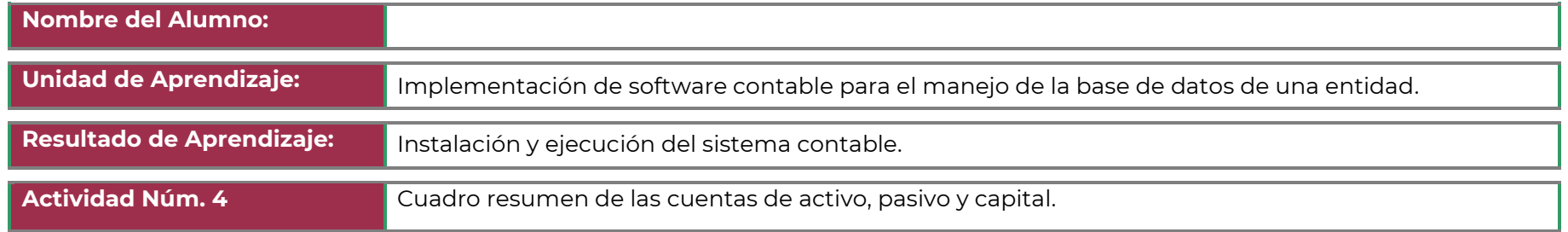

INSTRUCCIONES: Elabora un cuadro resumen simplificando cada una de las cuentas de activo y pasivo y capital según se muestra en el ejemplo.

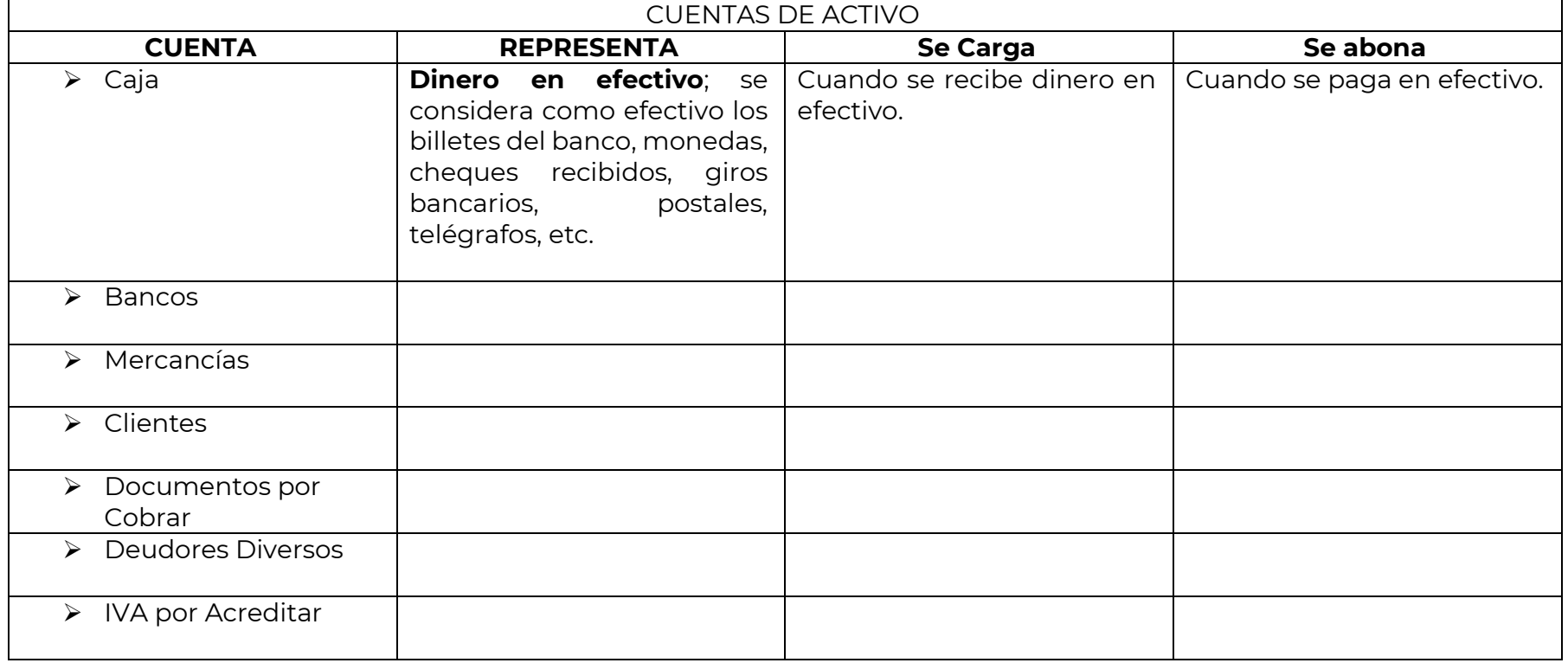

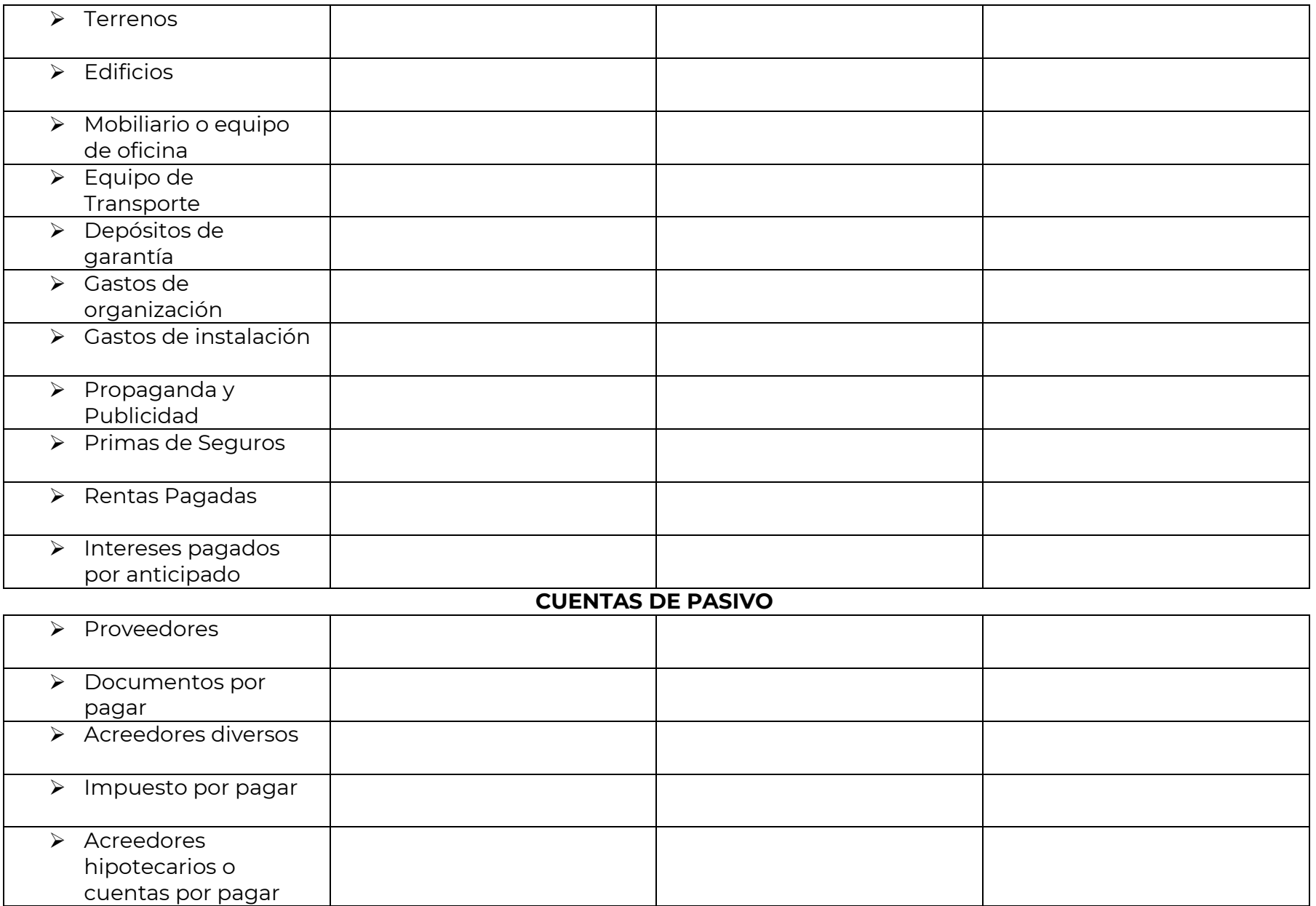

### **Colegio Nacional de Educación Profesional Técnica**

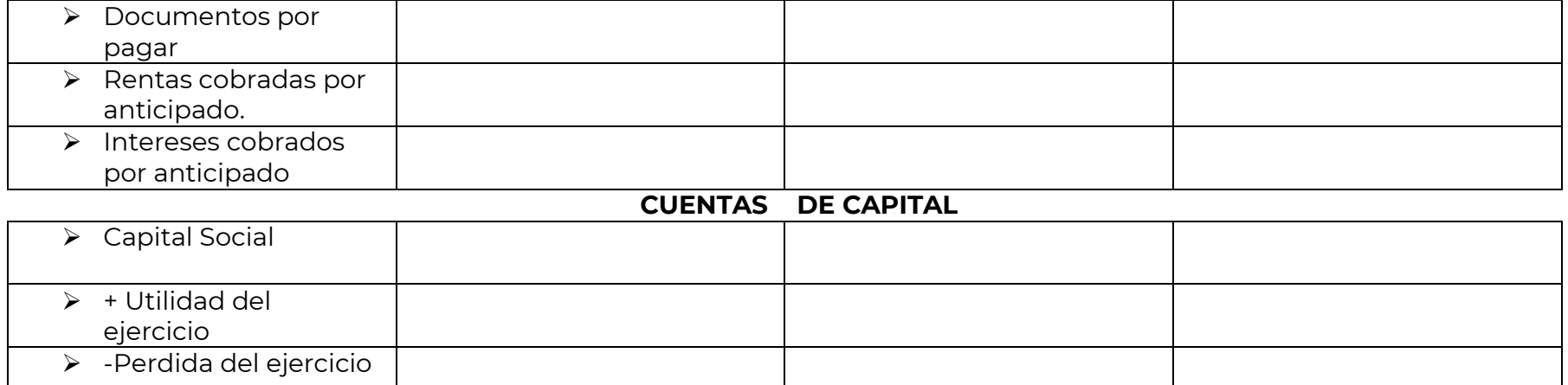

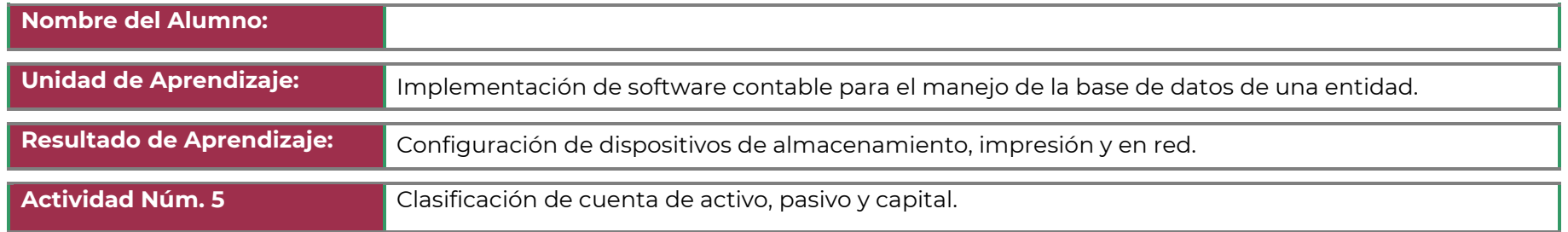

INTRUCCIONES: Clasifica las siguientes cuentas en las columnas que correspondan.

EDIFICIOS, SEGUROS PAGADOS POR ADELANTADO, RENTAS COBRADAS POR ADELANTADO, UTILIDAD DEL EJERCICIO, UTILIDAD DE EJERCICIOS ANTERIORES, CAJA, BANCOS, I.V.A. ACREDITABLE, I.V.A. POR PAGAR, DOCUMENTOS POR COBRAR, PRESTAMOS, INVENTARIO DE MERCANCÌAS, ALMACEN, PROVEEDORES, VENTAS, GASTOS DE VENTAS, DEPÒSITOS DE GARANTÌA, PAGOS ADELANTADOS, IMPUESTOS POR PAGAR, CLIENTES, DEVOLUCIONES Y REBAJAS SOBRE VENTAS, DEUDORES DIVERSOS, GASTOS DE ADMIONISTRACION, INTERESES ACUMULADOS POR PAGAR, COSTO DE VENTAS, EQUIPO DE OFICINA, GASTOS DE INSTALACION, DOCUMENTOS POR PAGAR, INTERESES ACUMULADOS POR COBRAR, GASTOS Y PRODUCTOS FINANCIEROS, OTROS GASTOS Y PRODUCTOS FINANCIEROS, PERDIDA DEL EJERCICIO, TERRENOS, RENTAS COBRADAS POR ANTICIPADO, ACREEDORES DIVERSOS, ACREEDORES HIPOTECARIOS, ACCIONES Y VALORES, PAPELERIA Y UTILES, PRIMAS DE SEGURO, RENTAS PAGADAS POR ANTICIPADO.

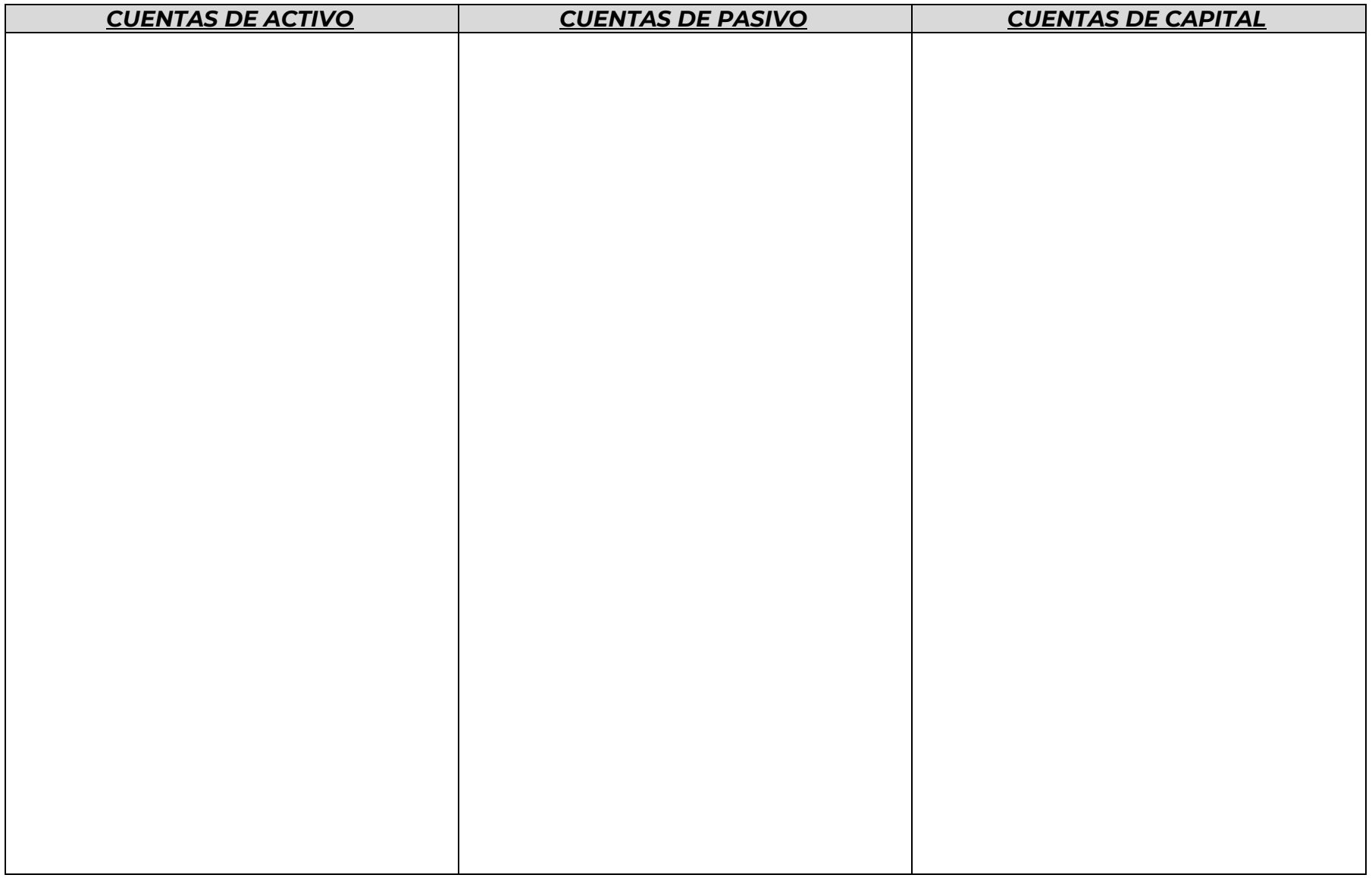

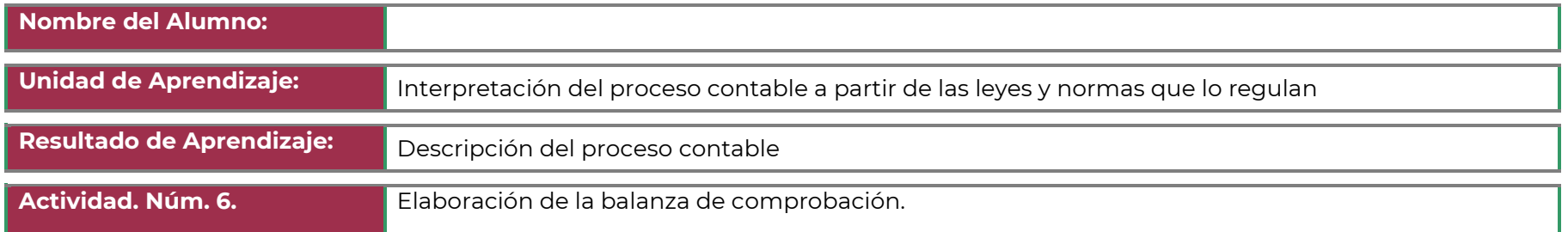

INSTRUCIONES: Con la siguiente información contabilice todos los asientos en esquema de Diario incluyendo el asiento de apertura.; Traspáselos a esquemas de mayor, determine el saldo de las cuentas en los esquemas de Mayor y Elabore la Balanza de Comprobación.

### **PRACTICA DIRIGIDA**

### **NOMBRE DEL ALUMNO: \_\_\_\_\_\_\_\_\_\_\_\_\_\_\_\_\_\_\_\_\_\_\_\_\_\_\_\_\_\_\_\_\_\_\_\_\_\_\_\_\_\_\_\_\_\_\_\_\_\_\_\_\_\_\_GRUPO:\_\_\_\_\_\_\_\_\_\_\_\_**

**FINALIDAD:** Que el alumno **OBSERVE Y ANALICE** la aplicación del proceso contable en todas sus etapas.

Se constituyó la LIBRERÍA BIBLOS, S.A. con los siguientes recursos Efectivo en Caja \$2000.00, Bancos \$ 298,000.00, Mercancías \$ 100,000.00, Terrenos \$60,000.00, Edificios \$140,000.00 debe a Proveedores \$ 50,000.00, con un Capital Social \$ 400,000.00, Utilidad de Perdidas Anteriores \$ 30,000.00 y Utilidad del periodo por \$ 120,000.00.

NOTA: Los valores que se encuentran en la tabla anterior, son valores que se integraron en el momento de abrir nuestra empresa **LIBRERÍA BIBLOS, S.A.** con esos datos se elabora el asiento de apertura de la empresa; cargando todas las cuentas del **ACTIVO** y abonando las cuentas de **PASIVO y CAPITAL CONTABLE.**

**OPERACIÓN 2.-** La librería Biblos, S.A. adquirió equipo de oficina cuyo costo fue de \$35,000.00 los cuales pagó con cheque.

**OPERACIÓN 3.-** La librería Biblos, S.A. adquirió equipo de reparto cuyo costo fue de \$60,000.00 pagando \$20,000.00 con cheque y por el resto firmo un pagaré por \$40,000.00.

**OPERACIÓN 4.-** La librería Biblos, S.A. realizó adaptaciones al edificio cuyo costo fue por \$4,000.00 que se quedaron a deber.

**OPERACIÓN 5.-** La librería Biblos, S.A. compró diversos artículos de papelería por la cantidad de \$3,000.00 por las cuales giramos un cheque.

**OPERACIÓN 6.-** La librería Biblos, S.A. adquirió un Terreno por \$20,000.00 pagando \$9,000.00 con un cheque y por el resto firmo un pagare de \$11,000.00 a plazo mayor de un año.

**OPERACIÓN 7.-** La librería Biblos, S.A. prestó \$1,000.00 a 5 de sus empleados.

**OPERACIÓN 8.-** La librería Biblos, S.A. compró vehículos para trasporte de personal cuyo costo fue \$90,000.00 de las cuáles se giró un cheque \$80,000.00 y quedó a deber \$10,000.00 sin firmar ningún documento.

**OPERACIÓN 9.-** La empresa Biblos, S.A. otorgó un local en arrendamiento cobrando rentas anticipadas por \$6,000.00.

**OPERACIÓN 10.-** La empresa Biblos, S.A. solicita un préstamo al Banco BANAMEX la cual fue autorizada por la cantidad de \$100,000.00 pesos garantizando el pago con su edificio.

**OPERACIÓN 11.-** La empresa Biblos, S.A. otorgó a la compañía de luz \$4,000.00 por depósitos de mediadores y transformadores.

**OPERACIÓN 12.-** Nuestra empresa pagó \$7,000.00 por su organización contable y administrativa**.**

**OPERACIÓN 13.-** Se paga con cheque el arrendamiento de un local en zona céntrica por la cantidad de \$8,000.00**.**

**OPERACIÓN 14.-** La empresa Biblos, S.A. prestó \$40,000.00 a un socio por los cuáles nos firmó un pagaré; le dimos un cheque por \$36,000.00 pues cobramos intereses anticipados por \$4,000.00

**OPERACIÓN 15.-** La empresa Biblos, S.A. reforzó la seguridad de su almacén y contrata una póliza contra incendios por la cantidad de \$15,000.00 los cuáles pagó con cheque.

**OPERACIÓN 16.-** La empresa Biblos, S.A. rentó un local, por lo cual solicitó un depósito por la cantidad de \$4,000.00**. (Depósitos Recibidos)**

**OPERACIÓN 17.-** La empresa Biblos, S.A. adquirió acciones de otras empresas por un valor de \$50,000.00 por los cuáles giró un cheque.

**OPERACIÓN 18.-** La empresa Biblos, S.A. solicitó un préstamo al Banco BANAMEX por la cantidad de \$60,000.00 por los cuáles le cobraron un interés del \$10,000.00 a dos años.

**OPERACIÓN 19.-** La empresa Biblos, S.A. pagó \$2,000.00 por diversos anuncios a una televisora de la localidad.

**OPERACIÓN 20.-** La empresa Biblos, S.A. pagó con cheque \$ 25,000.00 a los proveedores.

**OPERACIÓN 21.-** La empresa Biblos, S.A. pagó con cheque letras de cambio y pagarés a corto plazo por un total de \$30,000.00.

**OPERACIÓN 22.-** La empresa Biblos, S.A. abonó a los acreedores diversos \$6,000.00 por los cuáles firmó un cheque.

**OPERACIÓN 23.-** Un socio retiró su inversión de nuestra empresa Biblos, S.A. el importe de sus acciones es de \$35,000.00 por las cuáles giramos un cheque.

**OPERACIÓN 24.-** La empresa Biblos, S.A. recibió \$5,000.00 por concepto de cobro de una letra de cambio.

**OPERACIÓN 25.-** La empresa Biblos, S.A. vendió equipo de oficina por la cantidad de \$3,000.00.

**OPERACIÓN 26.-** La empresa Biblos, S.A. vendió equipo de transporte por la cantidad de \$9,000.00 las cuáles se recibió en efectivo.

**OPERACIÓN 27.-** La empresa Biblos, S.A. vendió equipo de reparto por \$7,000.00 de los cuáles se recibimos \$4,000.00 en efectivo y el resto se quedó a deber.

**OPERACIÓN 28.-** La empresa Biblos, S.A. compró mercancías por \$200,000.00 por los cuáles obtuvo crédito de los proveedores.

**OPERACIÓN 29.-** La empresa Biblos, S.A. aceptó como socio a un proveedor sustituyendo un adeudo de \$70,000.00 por acciones.

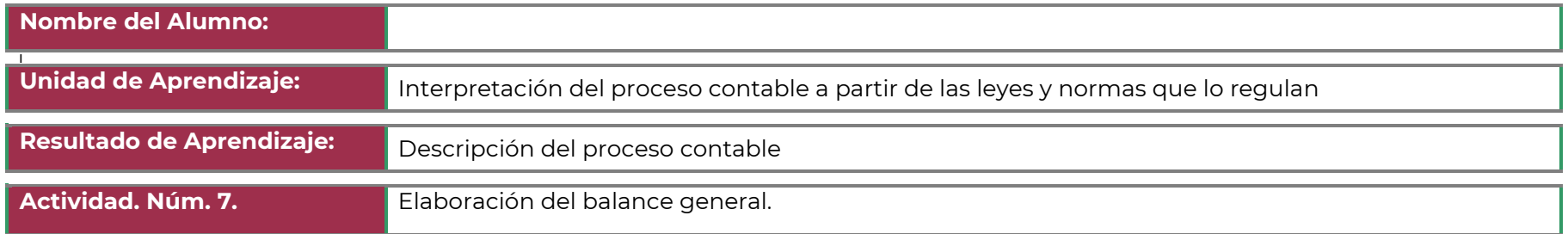

INSTRUCCIONES: Con los Saldos de la actividad 6 arrojados de tu balanza de Comprobación elabora el Balance general en forma de cuenta y reporte.

|                                          | <b>MOVIMIENTOS</b> |                 | <b>SALDOS</b> |                 |
|------------------------------------------|--------------------|-----------------|---------------|-----------------|
|                                          | <b>DEUDOR</b>      | <b>ACREEDOR</b> | <b>DEUDOR</b> | <b>ACREEDOR</b> |
| Caja                                     | 18,000.00          | 1,000.00        | 17,000.00     |                 |
| <b>Bancos</b>                            | 473,000.00         | 365,000.00      | 108,000.00    |                 |
| Mercancías                               | 300,000.00         |                 | 300,000.00    |                 |
| Documentos x cobrar                      | 40,000.00          | 5,000.00        | 35,000.00     |                 |
| Deudores diversos                        | 4,000.00           |                 | 4,000.00      |                 |
| Terrenos                                 | 80,000.00          |                 | 80,000.00     |                 |
| <b>Edificios</b>                         | 140,000.00         |                 | 140,000.00    |                 |
| Equipo de oficina                        | 35,000.00          | 3,000.00        | 32,000.00     |                 |
| Equipo de reparto                        | 60,000.00          | 7,000.00        | 53,000.00     |                 |
| Equipo de transporte                     | 90,000.00          | 9,000.00        | 81,000.00     |                 |
| Papelería                                | 3,000.00           |                 | 3,000.00      |                 |
| Publicidad y propaganda                  | 2,000.00           |                 | 2,000.00      |                 |
| Acciones, bonos y valores                | 50,000.00          |                 | 50,000.00     |                 |
| Intereses pagados por anticipado         | 10,000.00          | 4,000.00        | 6,000.00      |                 |
| Rentas pagadas por anticipado            | 8,000.00           |                 | 8,000.00      |                 |
| Gastos de instalación                    | 4,000.00           |                 | 4,000.00      |                 |
| Gastos de organización                   | 7,000.00           |                 | 7,000.00      |                 |
| Depósitos otorgados en garantía          | 4,000.00           |                 | 4,000.00      |                 |
| Primas de seguros pagadas por anticipado | 15,000.00          |                 | 15,000.00     |                 |
| Proveedores                              | 95,000.00          | 250,000.00      |               | 155,000.00      |

BIBLOS, S.A. Balanza de comprobación 1° de enero 31 diciembre 2019

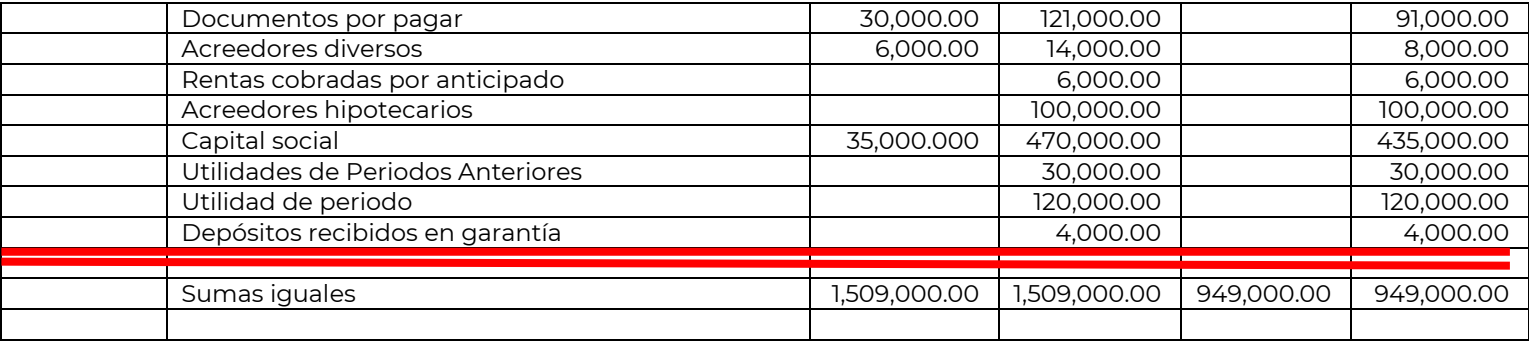

### **OBJETIVO 1.2**

Elabora una investigación de las cuentas de Activo; pasivo y capital en su clasificación tradicional (libro de Elías Lara pag.45 edición 23) en base a tu investigación elabora un cuadro sinóptico.

**Realizar el ejercicio 5** Clasificación de las cuentas de activo, pasivo y capital.

Elaborar una exposición en equipo tomando en cuenta el artículo que menciona los lineamientos de llevar la contabilidad en un software contable e incluye las normas de información financiera, los postulados básicos y las características cualitativas.

Elabora una investigación: del concepto y elementos de la Balanza de Comprobación, atiende la explicación del docente y con la información proporcionada elabora una Balanza de Comprobación.

**Realiza el ejercicio 6** Elaboración de la balanza de Comprobación.

Elabora una investigación y prepara una exposición sobre el concepto de Balance General, las fórmulas que se utilizan para la realización del mismo y los elementos que contiene.

**Realizar el ejercicio 7** Con los Saldos de la actividad 6 arrojados de tu balanza de comprobación elabora el balance general.

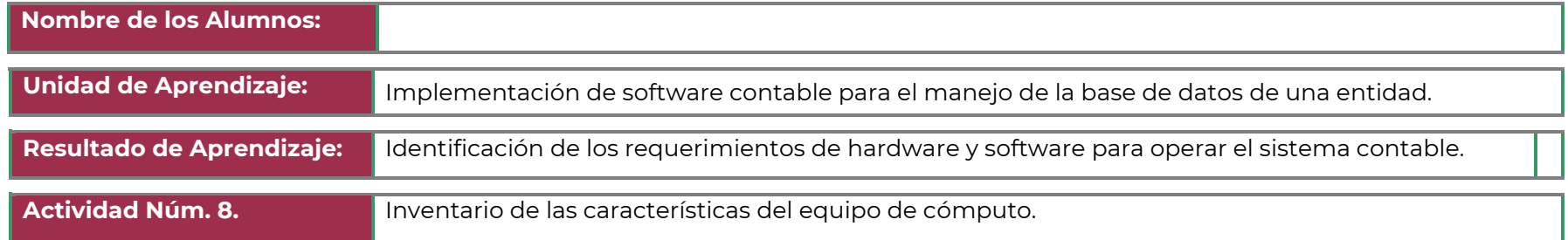

### **INSTRUCCIONES:**

**Elaborar el formato de Inventario anexo y recabar la información de los recursos de hardware y software para conocer los recursos disponibles parla instalación del sistema contable.**

- Ingresar a las propiedades del sistema para obtener la información de los recursos de hardware.
- Identificar el software disponible en la computadora.
- Elaborar el formato de manera electrónica con la información recabada de al menos 3 equipos de cómputo.
- Entregar el formato requisitado de manera impresa.

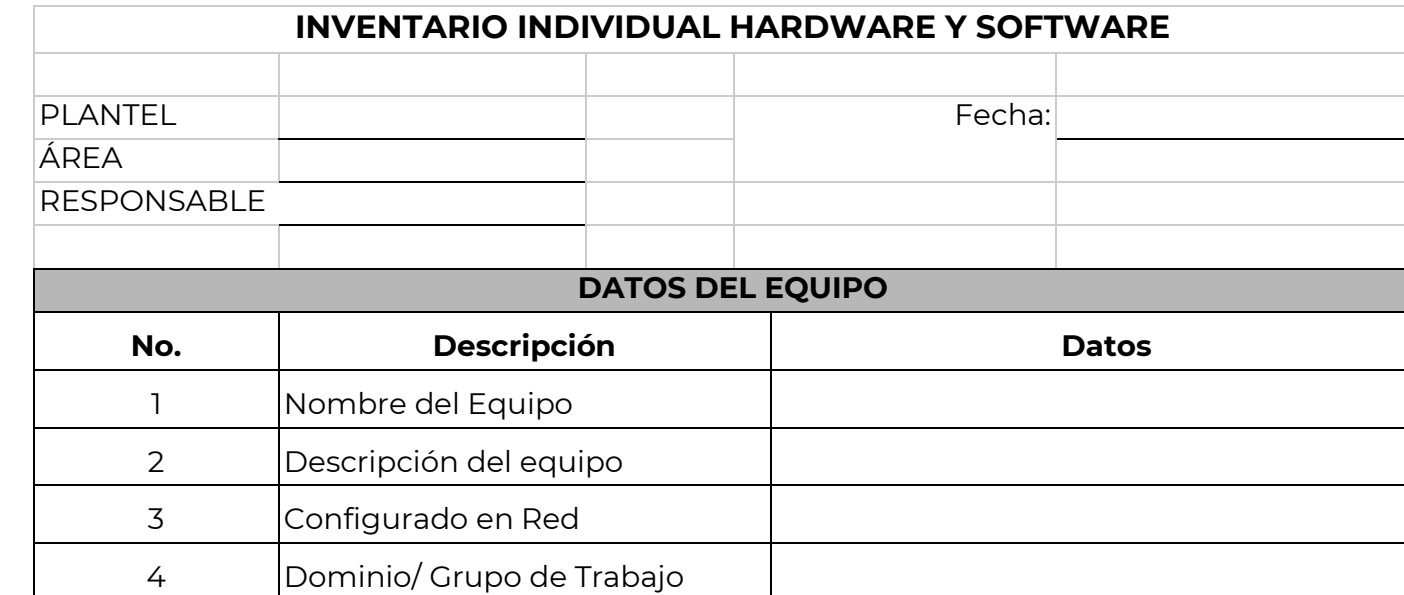

Ejemplo:

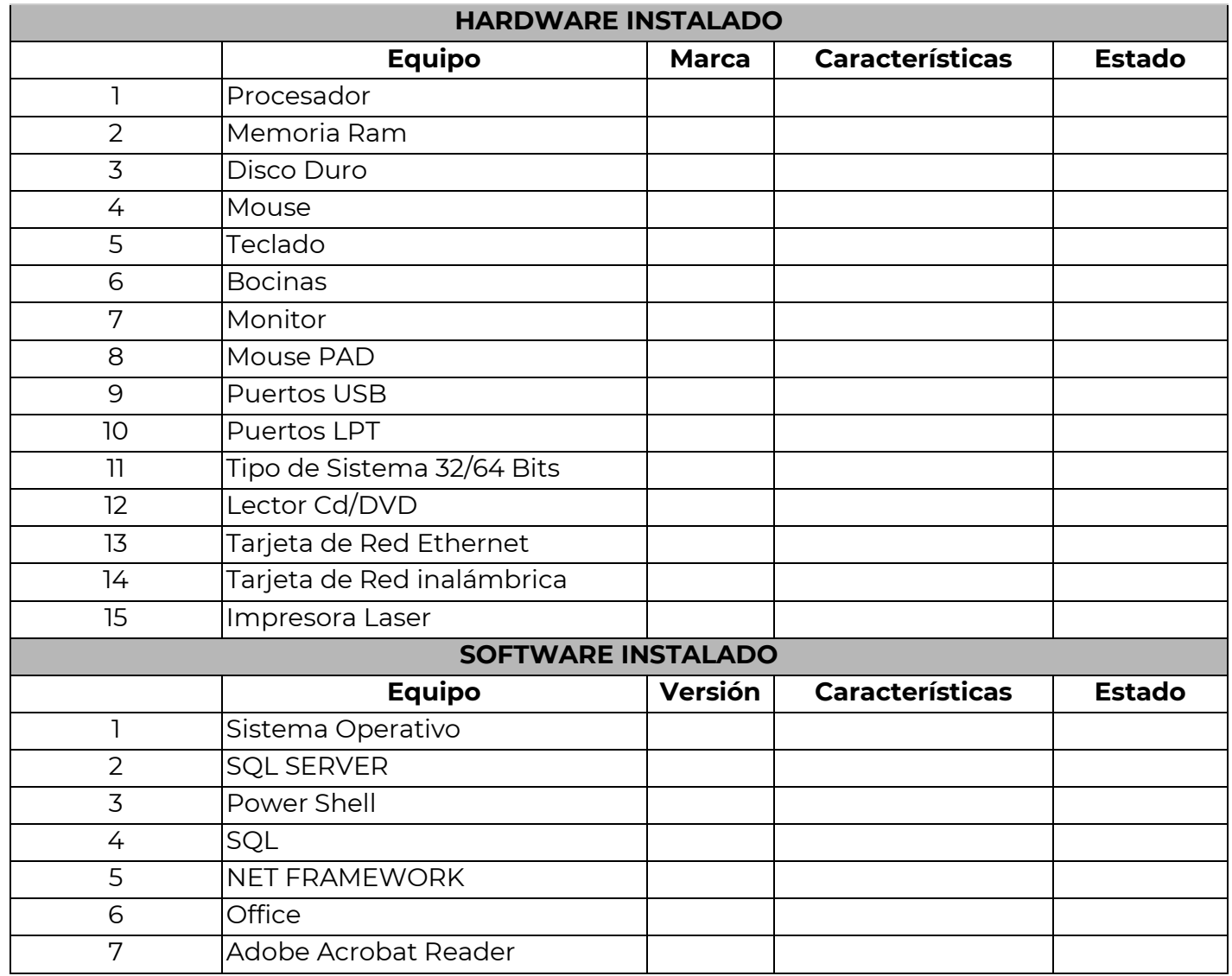
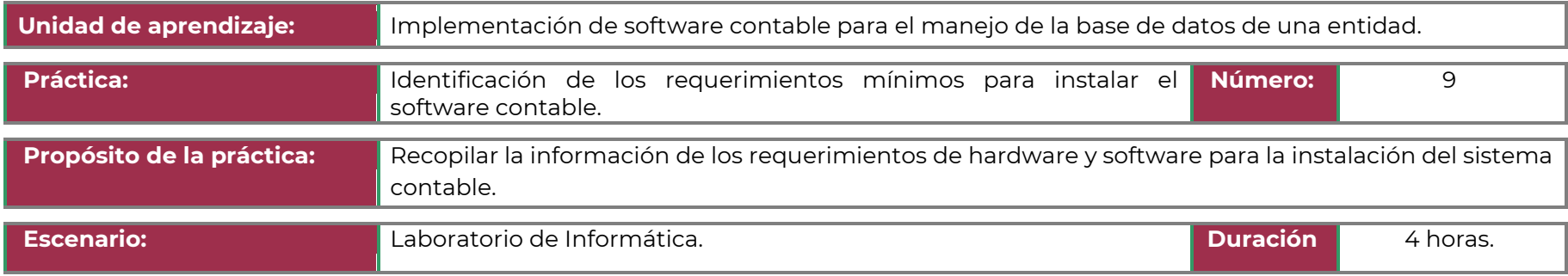

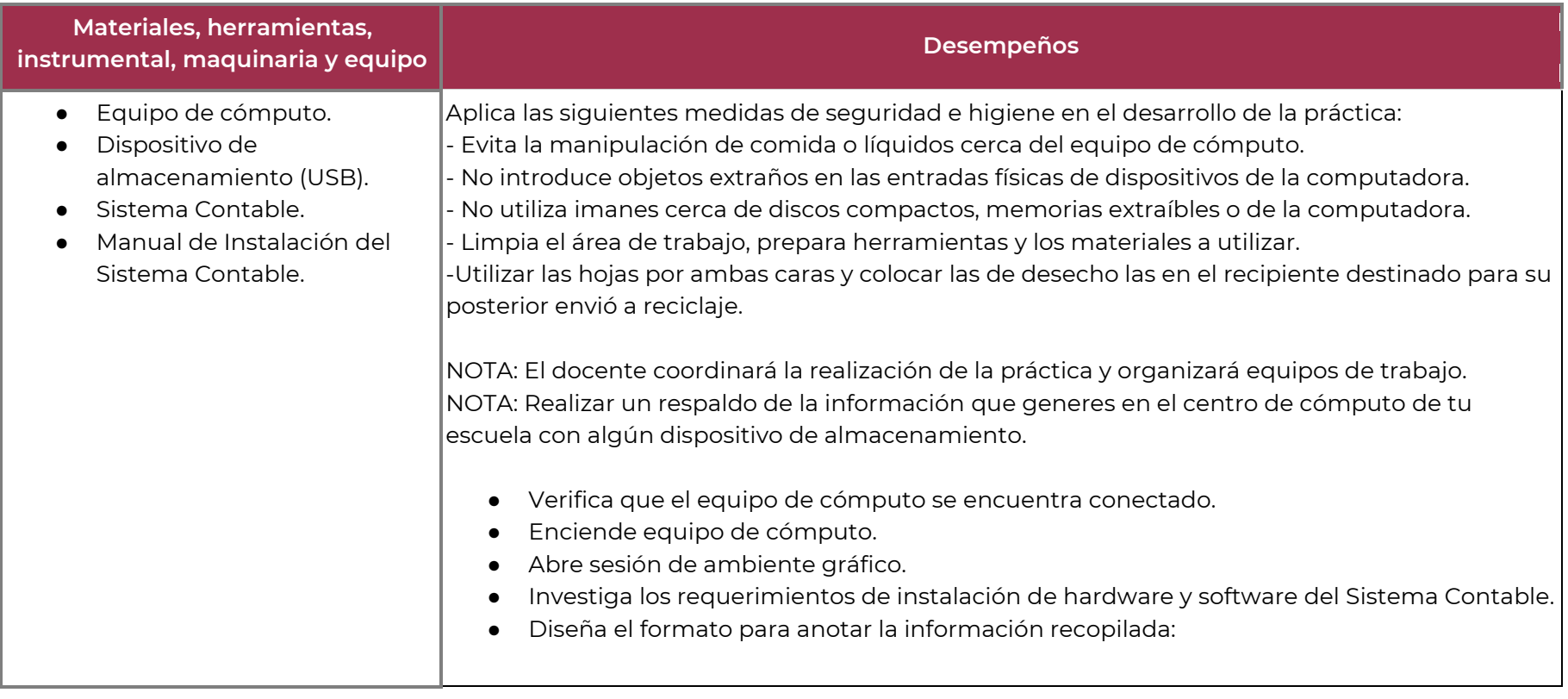

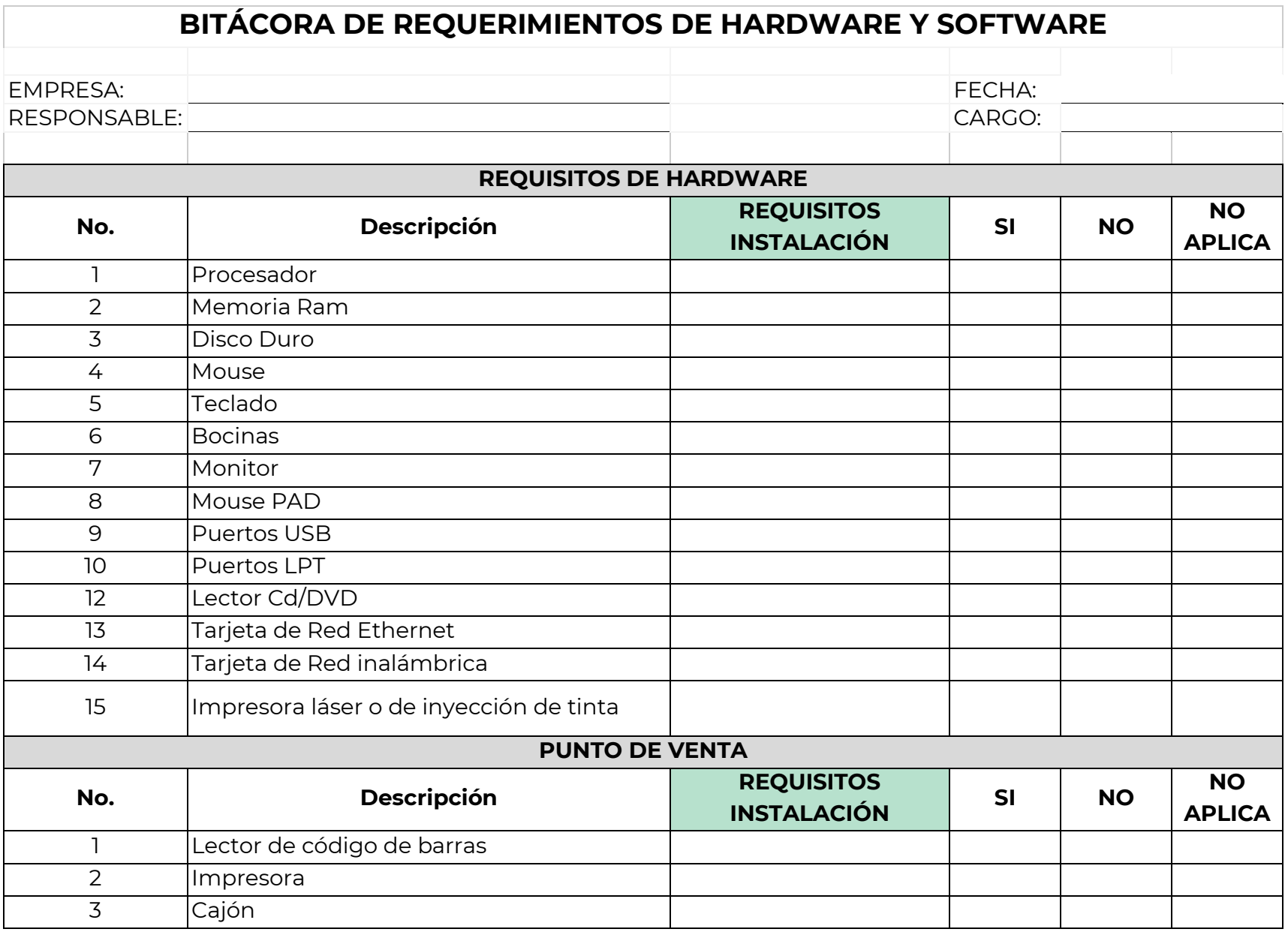

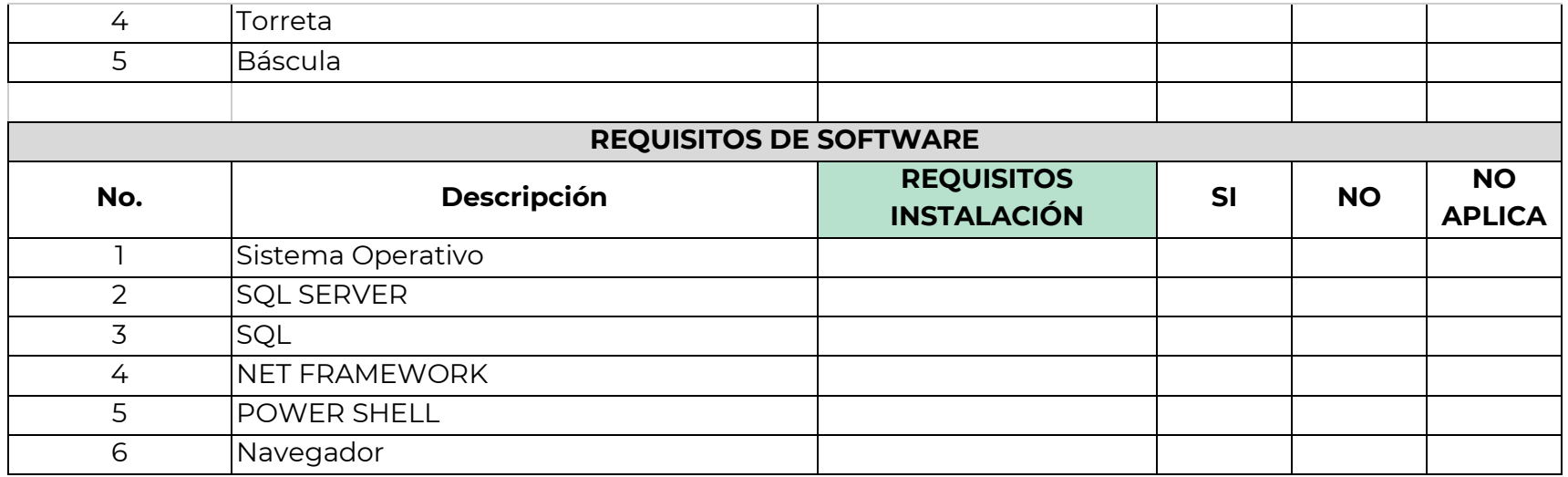

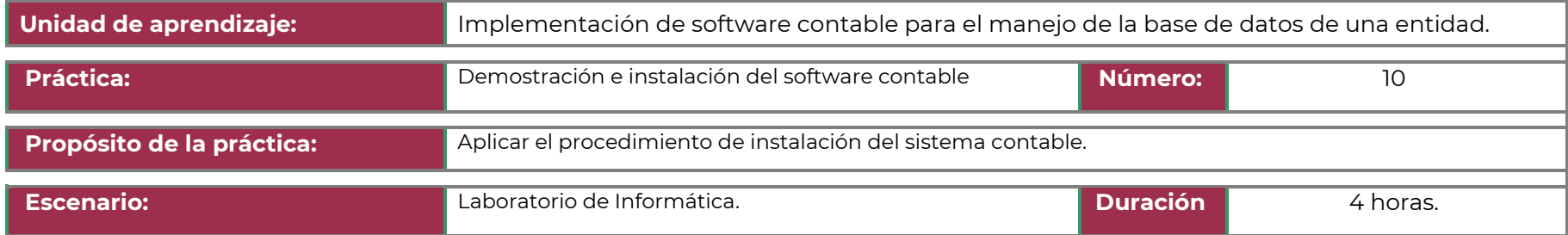

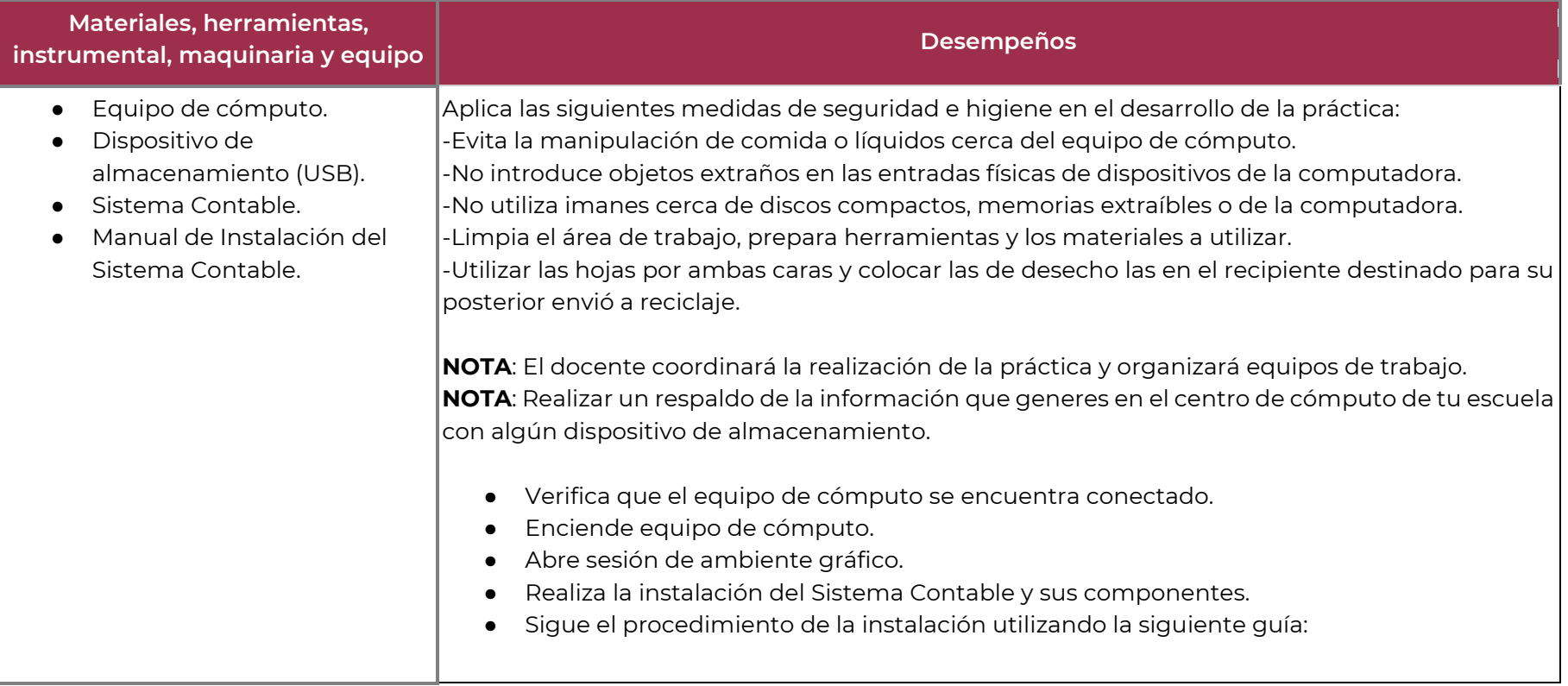

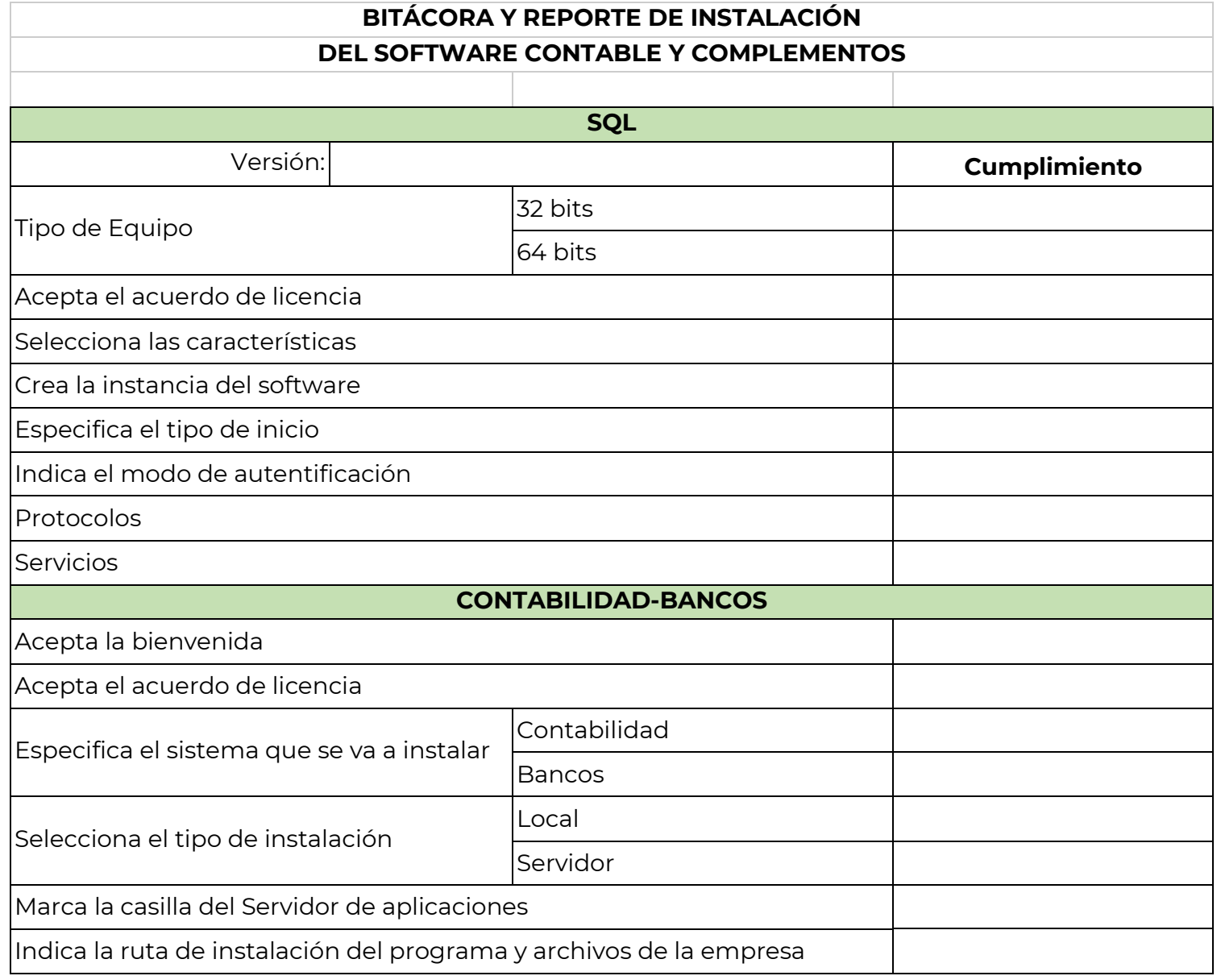

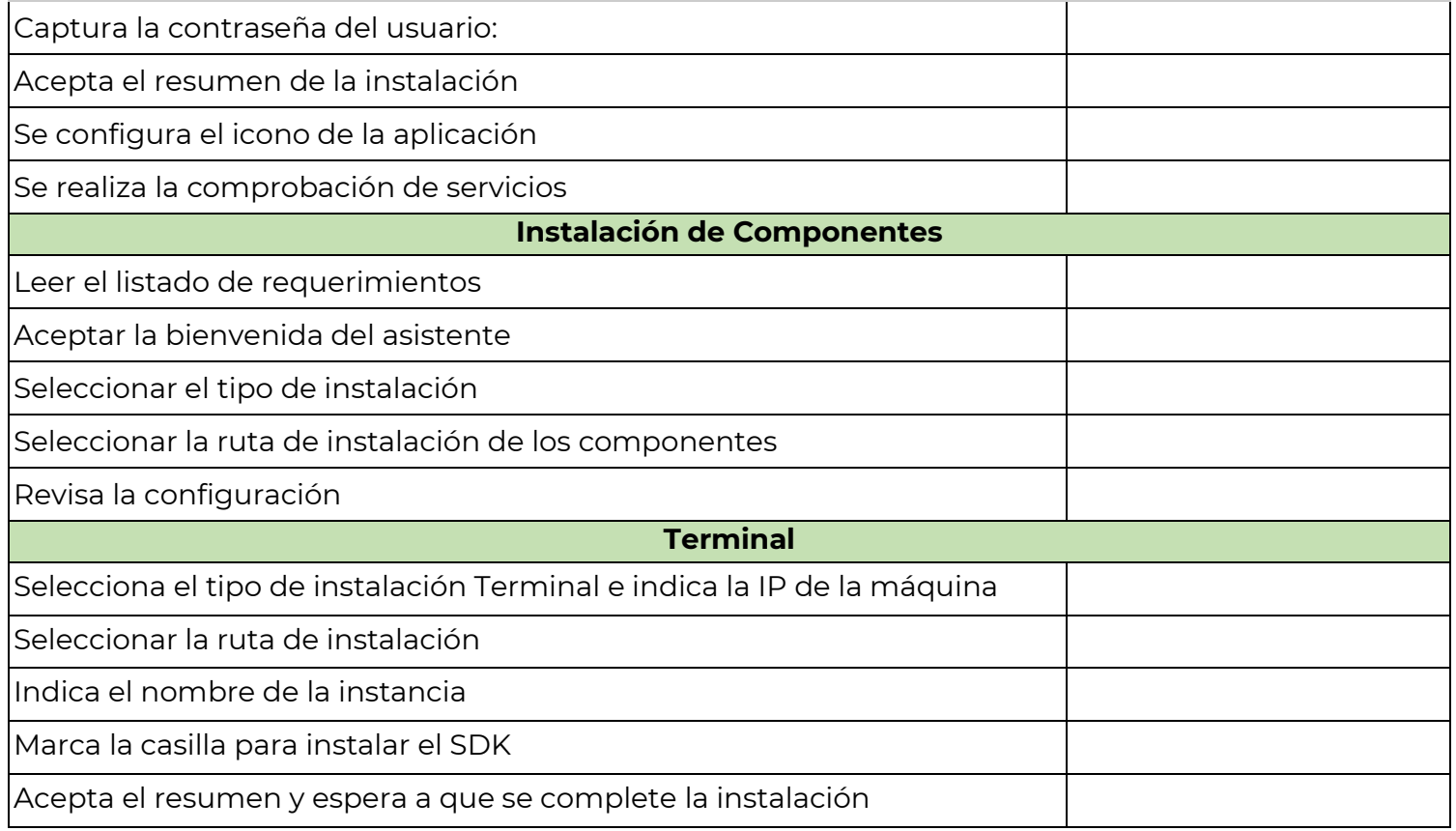

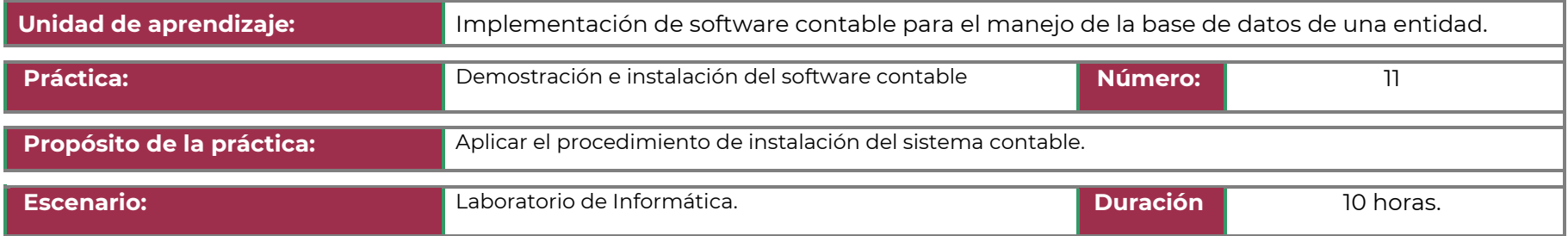

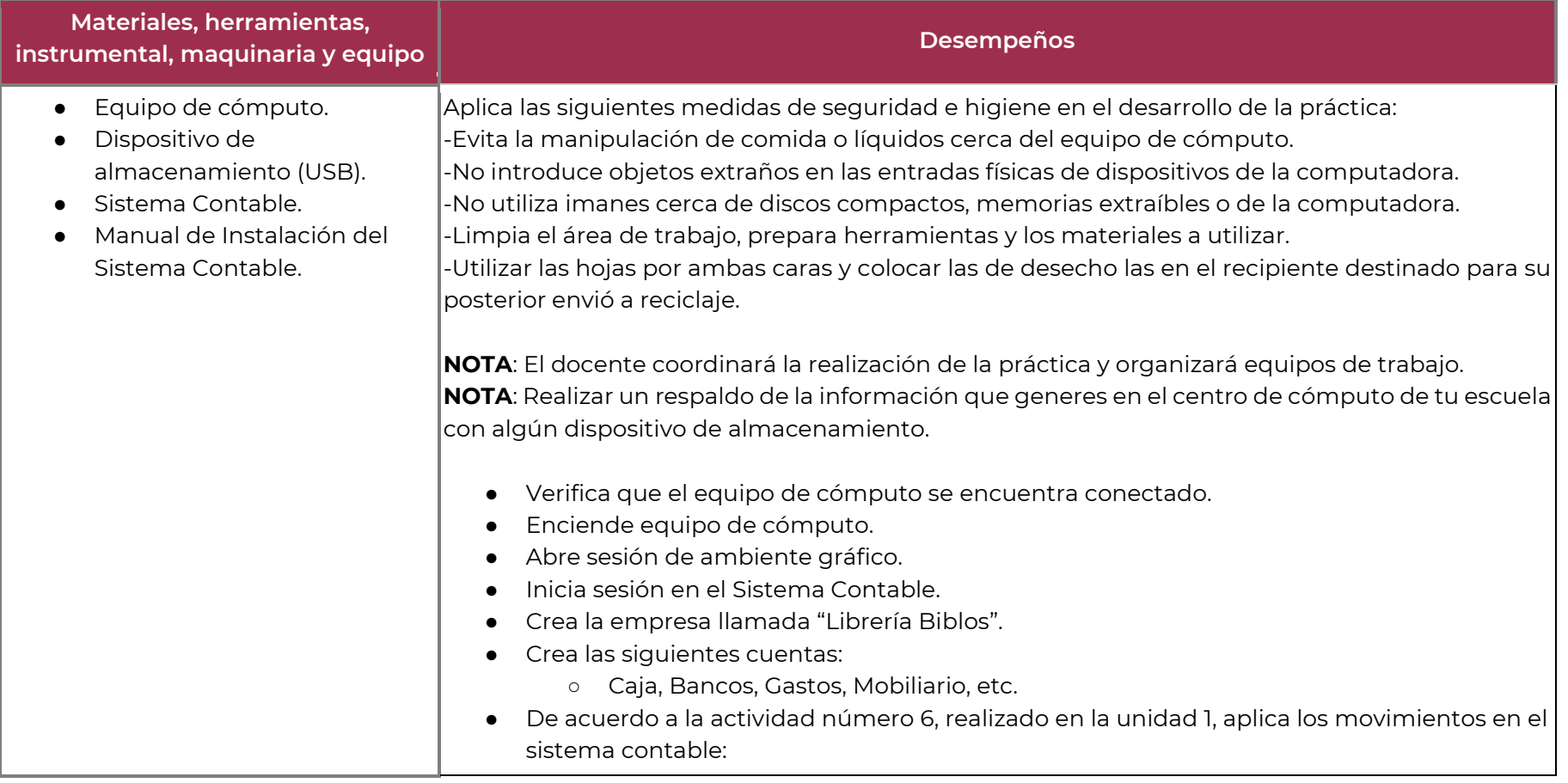

# **II.Guía de Evaluación del Módulo Aplicación del proceso contable en sistemas informáticos**

### **6. Descripción**

La guía de evaluación es un documento que define el proceso de recolección y valoración de las evidencias requeridas por el módulo desarrollado y tiene el propósito de guiar en la evaluación de las competencias adquiridas por los alumnos, asociadas a los Resultados de Aprendizaje; en donde, además, describe las técnicas y los instrumentos a utilizar y la ponderación de cada actividad de evaluación. Los Resultados de Aprendizaje se definen tomando como referentes: las competencias genéricas que va adquiriendo el alumno para desempeñarse en los ámbitos personal y profesional que le permitan convivir de manera armónica con el medio ambiente y la sociedad; las disciplinares, esenciales para que los alumnos puedan desempeñarse eficazmente en diversos ámbitos, desarrolladas en torno a áreas del conocimiento y las profesionales que le permitan un desempeño eficiente, autónomo, flexible y responsable de su ejercicio profesional y de actividades laborales específicas, en un entorno cambiante que exige la multifuncionalidad.

Durante el proceso de enseñanza - aprendizaje es importante considerar tres finalidades de evaluación: diagnóstica, formativa y sumativa.

La evaluación diagnóstica nos permite establecer un punto de partida fundamentado en la detección de la situación en la que se encuentran nuestros alumnos. Permite también establecer vínculos socio-afectivos entre el docente y su grupo. El alumno a su vez podrá obtener información sobre los aspectos donde deberá hacer énfasis en su dedicación. El docente podrá identificar las características del grupo y orientar adecuadamente sus estrategias. En esta etapa pueden utilizarse mecanismos informales de recopilación de información.

La evaluación formativa se realiza durante todo el proceso de aprendizaje del alumno, en forma constante, ya sea al finalizar cada actividad de aprendizaje o en la integración de varias de éstas. Tiene como finalidad informar a los alumnos de sus avances con respecto a los aprendizajes que deben alcanzar y advertirle sobre dónde y en qué aspectos tiene debilidades o dificultades para poder regular sus procesos. Aquí se admiten errores, se identifican y se corrigen; es factible trabajar colaborativamente. Asimismo, el docente puede asumir nuevas estrategias que contribuyan a mejorar los resultados del grupo.

Finalmente, la evaluación sumativa es adoptada básicamente por una función social, ya que mediante ella se asume una acreditación, una promoción, un fracaso escolar, índices de deserción, etc., a través de criterios estandarizados y bien definidos. Las evidencias se elaboran en forma individual, puesto que se está asignando, convencionalmente, un criterio o valor. Manifiesta la síntesis de los logros obtenidos por ciclo o período escolar.

Con respecto al agente o responsable de llevar a cabo la evaluación, se distinguen tres categorías: la autoevaluación que se refiere a la valoración que hace el alumno sobre su propia actuación, lo que le permite reconocer sus posibilidades, limitaciones y cambios necesarios para mejorar su aprendizaje. Los roles de evaluador y evaluado coinciden en las mismas personas

La coevaluación en la que los alumnos se evalúan mutuamente, es decir, evaluadores y evaluados intercambian su papel alternativamente; los alumnos en conjunto, participan en la valoración de los aprendizajes logrados, ya sea por algunos de sus miembros o del grupo en su conjunto; La coevaluación permite al alumno y al docente:

- Identificar los logros personales y grupales
- Fomentar la participación, reflexión y crítica constructiva ante situaciones de aprendizaje
- Opinar sobre su actuación dentro del grupo
- Desarrollar actitudes que se orienten hacia la integración del grupo
- Mejorar su responsabilidad e identificación con el trabajo
- Emitir juicios valorativos acerca de otros en un ambiente de libertad, compromiso y responsabilidad

La heteroevaluación que es el tipo de evaluación que con mayor frecuencia se utiliza, donde el docente es quien, evalúa, su variante externa, se da cuando agentes no integrantes del proceso enseñanza-aprendizaje son los evaluadores, otorgando cierta objetividad por su no implicación.

Cada uno de los Resultados de Aprendizaje (RA) tiene asignada al menos una actividad de evaluación (AE), a la cual se le ha determinado una ponderación con respecto a la Unidad a la cual pertenece. Ésta a su vez, tiene una ponderación que, sumada con el resto de Unidades, conforma el 100%. Es decir, para considerar que se ha adquirido la competencia correspondiente al módulo de que se trate, deberá ir acumulando dichos porcentajes a lo largo del período para estar en condiciones de acreditar el mismo. Cada una de estas ponderaciones dependerá de la relevancia que tenga dicha actividad con respecto al RA y éste a su vez, con respecto a la Unidad de Aprendizaje.

La ponderación que se asigna en cada una de las actividades queda asimismo establecida en la Tabla de ponderación, la cual está desarrollada en una hoja de cálculo que permite, tanto al alumno como al docente, ir observando y calculando los avances en términos de porcentaje, que se van alcanzando. Esta tabla de ponderación contiene los Resultados de Aprendizaje y las Unidades a las cuales pertenecen. Asimismo, indica, en la columna de actividades de evaluación, la codificación asignada a ésta desde el programa de estudios y que a su vez queda vinculada al Sistema de Evaluación Escolar SAE. Las columnas de aspectos a evaluar, corresponden al tipo de aprendizaje que se evalúa: C = conceptual; P = Procedimental y A = Actitudinal. Las siguientes tres columnas indican, en términos de porcentaje: la primera el peso específico asignado desde el programa de estudios para esa actividad; la segunda, peso logrado, es el

nivel que el alumno alcanzó con base en las evidencias o desempeños demostrados; la tercera, peso acumulado, se refiere a la suma de los porcentajes alcanzados en las diversas actividades de evaluación y que deberá acumular a lo largo del ciclo escolar.

Otro elemento que complementa a la matriz de ponderación es la rúbrica o matriz de valoración, que establece los indicadores y criterios a considerar para evaluar, ya sea un producto, un desempeño o una actitud. Una matriz de valoración o rúbrica es, como su nombre lo indica, una matriz de doble entrada en la cual se establecen, por un lado, los indicadores o aspectos específicos que se deben tomar en cuenta como mínimo indispensable para evaluar si se ha logrado el resultado de aprendizaje esperado y, por otro, los criterios o niveles de calidad o satisfacción alcanzados. En las celdas centrales se describen los criterios que se van a utilizar para evaluar esos indicadores, explicando cuáles son las características de cada uno. Los criterios que se han establecido son: Excelente, en el cual, además de cumplir con los estándares o requisitos establecidos como necesarios en el logro del producto o desempeño, es propositivo, demuestra iniciativa y creatividad, o que va más allá de lo que se le solicita como mínimo, aportando elementos adicionales en pro del indicador; Suficiente, si cumple con los estándares o requisitos establecidos como necesarios para demostrar que se ha desempeñado adecuadamente en la actividad o elaboración del producto. Es en este nivel en el que podemos decir que se ha adquirido la competencia. Insuficiente, para cuando no cumple con los estándares o requisitos mínimos establecidos para el desempeño o producto.

# **7. Tabla de ponderación**

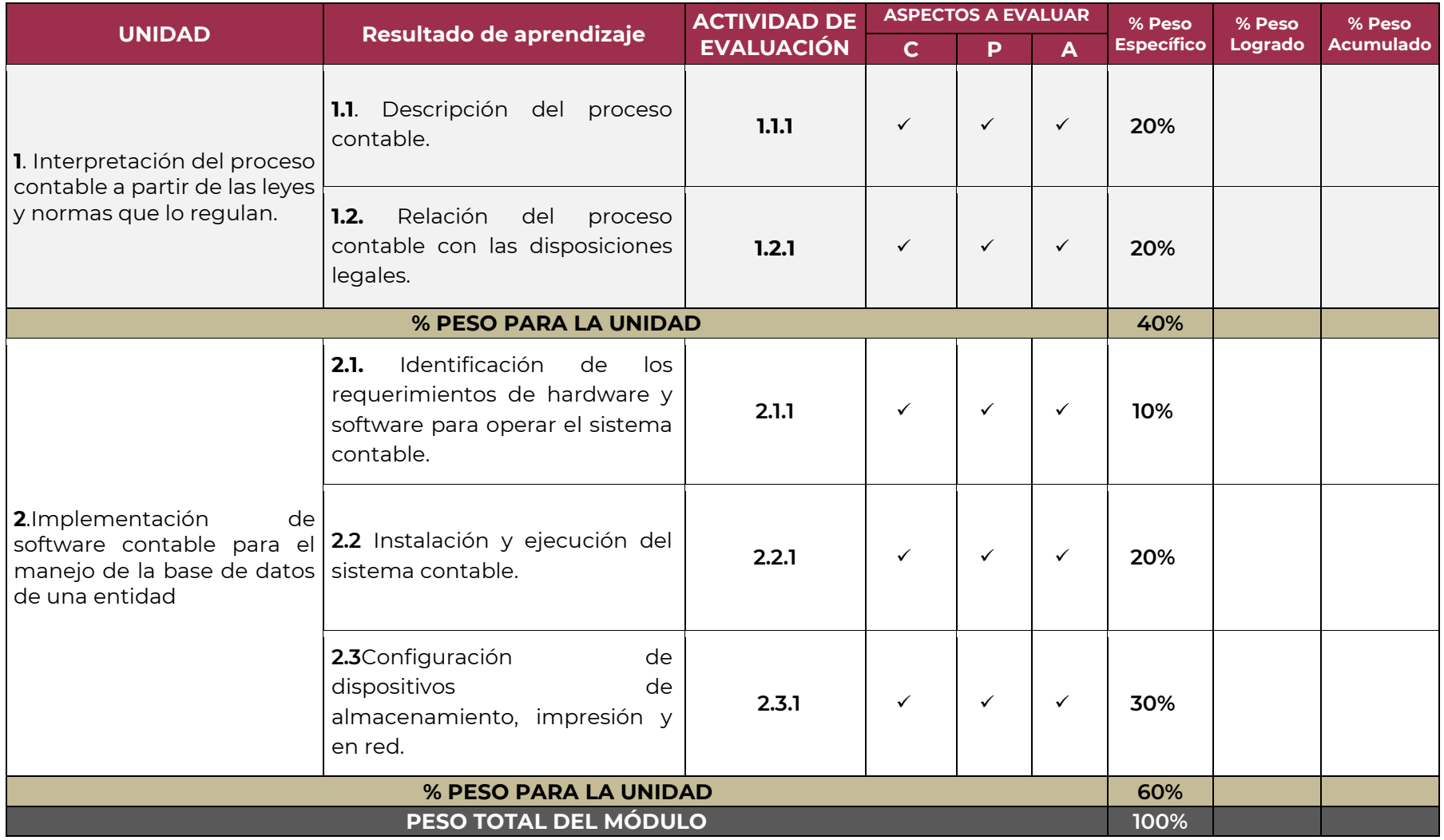

### **8. Desarrollo de actividades de evaluación**

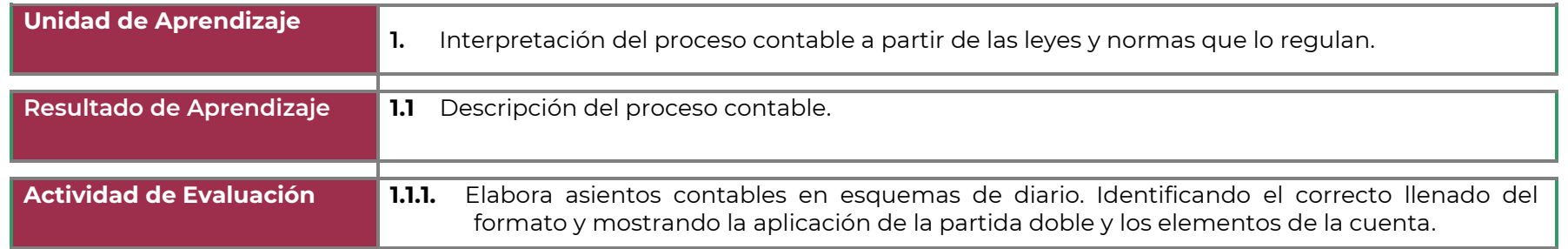

INSTRUCIONES: Con la siguiente información contabiliza todos los asientos en esquema de Diario incluyendo el asiento de apertura.; Traspáselos a esquemas de mayor, determine el saldo de las cuentas en los esquemas de Mayor y Elabore la Balanza de Comprobación.

La Justicia S.A. realiza las siguientes operaciones:

1.-Depositó en el banco la existencia de dinero en efectivo que asciende a \$14,000.00

2.-Vendió mercancías por \$150,000.00que le pagaron con pagarés (vouchers) de tarjeta de crédito

3.-El banco le abonó en su cuenta de cheques el importe de los vouchers de la operación anterior.

4.-Vendió mercancías por \$50,000.00a crédito, sin recibir ninguna garantía documental.

5.-Vendió mercancías por \$60,000.00, los cuales le garantizaron con letras de cambio a su favor.

6.-Constituyó el fondo de caja chica por \$6,000.00 con cheque expedido a favor del encargado de la caja chica.

7.-Redujo \$2,000.00 del fondo de caja chica, por ser excesivo, tal importe lo deposito en el banco.

8.-Incremento \$3,000.00 el fondo de caja chica, por no ser suficiente, con cheque expedido a favor del encargado de caja chica.

9.-Compró por medio de un intermediario financiero acciones con un costo de adquisición de \$50,000.00 convertibles en efectivo en un plazo menor de un año.

10.-Compró mercancías con un valor de \$25,000.00, las cuales garantizó mediante el endoso de varias letras de cambio

11.-Le prestó a un empleado \$2,500.00 (recuerde que la ley del impuesto sobre la renta establece que los pagos que exceden de \$2,000.00 los debe efectuar el contribuyente mediante cheques nominativos y contener, en el anverso de los mismos, la expresión "para abono en cuenta del beneficiario").

12.-Prestó \$15,000.00 que le garantizaron con una letra de cambio a su favor

13.-Un cliente le pago su cuenta de \$5,000.00 con cheque (recuerde que los cheques, pagarés (vouchers) de tarjeta de crédito y toda

clase de giros recibidos de otras entidades se deben considerar dinero en efectivo).

14.-Le pagaron con cheque el préstamo de \$2,500.00 que hizo hace quince días.

15.-Le pagaron con cheque las mercancías con valor de \$4,000.00 que vendió ayer a crédito.

16.-Le pagaron con cheque una letra de cambio a su favor con un valor de \$10,000.00

17.-Depositó en el banco una letra de cambio a cargo del Señor José Luis González R. con valor de \$6,000.00

18.-Compró un escritorio de contado con valor de \$7,000.00

19.-Compró una camioneta para el reparto de mercancías en \$120,000.00, de cuyo importe pago \$100,000.00 al contado y por el resto endosó una letra de cambio.

20.-Compró impresoras, scanner y plotters con valor de \$50,000.00 al contado riguroso

21.-Pago \$30,000.00 por acondicionar el edificio que rentó.

22.-Le devolvieron mercancías por \$15,000.00, en pago dio otra clase de mercancías de igual valor.

23.-Devolvió mercancías con valor de \$9,000.00 los cuales le pagaron con un cheque a favor

24.-Vendio una computadora usada en \$4,000.00 a crédito sin garantía documental

25.-Compró un edificio con valor de \$8,000.00 a cuenta pagó el 50% de contado y por el resto endosó varias letras de cambio

26.-Entregó un anticipo de \$50,000.00 a cuenta del pedido de una mercancía con valor de \$90,000.00 que dentro de 30 días le entregará

el proveedor (registre únicamente el anticipo).

27.-Pagó el resto del importe del pedido de mercancías anterior.

28.-Compró un terreno con valor de \$2, 000,000.00, cuyo importe pago con mercancías de igual valor.

29.-Pagó el depósito en garantía por \$680.00, que avala el importe de posibles daños que llegase a sufrir la caja de seguridad que rentó.

30.-Pagó el depósito en garantía por \$40,000.00 requerido por el propietario del edificio para rentar el inmueble que va a ocupar.

31.-Compró en el sector financiero acciones con un costo de adquisición de \$100,000.00, convertibles en efectivo en un plazo mayor de un año.

32.-Vendió acciones con valor de \$50,000.00 que había adquirido hace 30 días por medio de un intermediario financiero, el importe se lo abonaron en su cuenta de cheques.

33.-Vendió acciones con valor de \$100,000.00 que había adquirido hace 18 meses en el sector financiero, el importe se lo abonaron en su cuenta de cheques.

34.-Vendió acciones y valores de inmediata realización en \$50,000.00, por el mismo importe le dieron mercancías.

35.-Pago los sueldos y salarios relativos al personal destinado directamente a la investigación y desarrollo que asciende a \$28,000.00, los cuales están pendientes de aplicación a resultados de operaciones futuras.

36.-Pagó por contratación y capacitación del personal que va a emplear en un nuevo giro de actividad diferente, la cantidad que asciende a \$40,000.00, los cuales están pendientes de aplicación a resultados de operaciones futuras.

37.-Pagó \$200,000.00 con la finalidad de que un nuevo producto mantenga la preferencia del consumidor, tal importe está pendiente de aplicación a resultados de operaciones futuras.

38.-Pagó \$25,000.00 por servicios de organización administrativa y productiva a un despacho especializado, el importe está pendiente de aplicación a resultados de operaciones futuras.

39.-Compró papelería y útiles de escritorio por \$9,000.00 al contado riguroso

40.-Pagó \$40,000.00 a El Universal por varios anuncios que publicará.

41.-Adquirió a la Compañía de Seguros La Azteca, S.A. una póliza de seguros contra robo e incendio del edificio, y pago el valor de seis primas semestrales por anticipado, con valor de \$30,000.00cada una.

42.-Pagó \$75,000.00 por la impresión de folletos y volantes que próximamente repartirán.

43.-Pago por anticipado el valor de dos años de renta del edificio que asciende a \$360,000.00 cada uno.

44.-Compró mercancías por \$120,000.00 a crédito.

45.-Le prestaron \$200,000.00a crédito sin exigirle garantía documental.

46.-Compró mercancías con valor de \$20,000.00, por los cuales expidió una letra de cambio a su cargo.

47.-Le prestaron \$25,000.00 los cuales garantizó con una letra de cambio a su cargo.

48.-Compró mobiliario con valor de \$12,000.00, por los cuales firmó una letra de cambio a su cargo

49.-Compró una finca en \$3,000.000.00 para establecer un negocio, el importe lo garantizó firmando dos letras de cambio.

50.-Hipotecó su edificio en \$1,500.000.00 el importe se lo abonaron en su cuenta de cheques.

51.-Un cliente le entregó un anticipo de \$10,000.00a cuenta del pedido de mercancías por \$25,000.00, que deberá entregar facturado la próxima semana (registre únicamente el anticipo)

52.-Recibio el resto del importe del pedido de mercancías anterior.

53.-Le prestaron \$100,000.00 de los cuales le descontaron \$20,000.00 por intereses correspondientes a dos años, por el valor del préstamo firmó una letra de cambio.

54.-Prestó \$150,000.00, de los cuales descontó \$30,000.00 por intereses correspondientes a dos años, por l valor del préstamo le firmaron una letra de cambio.

55.-Pagó los sueldos y salarios por \$42,000.00 que no liquidó la quincena anterior.

56.-Pagó las comisiones de agentes y dependientes por \$50,000.00 que no liquidó el mes próximo pasado.

57.-Pagó la renta del edificio por \$60,000.00 que no cubrió el mes próximo pasado.

58.-Pagó adeudos por \$90,000.00 correspondientes a los servicios de llamadas telefónicas, de suministro de energía eléctrica y de agua potable que liquidó el mes anterior.

59.-Pagó la cuota patronal del seguro social por \$33,000.00 que no cubrió el mes anterior.

60.-Pagó las cuotas de INFONAVIT por \$50,000.00 que no cubrió el mes anterior.

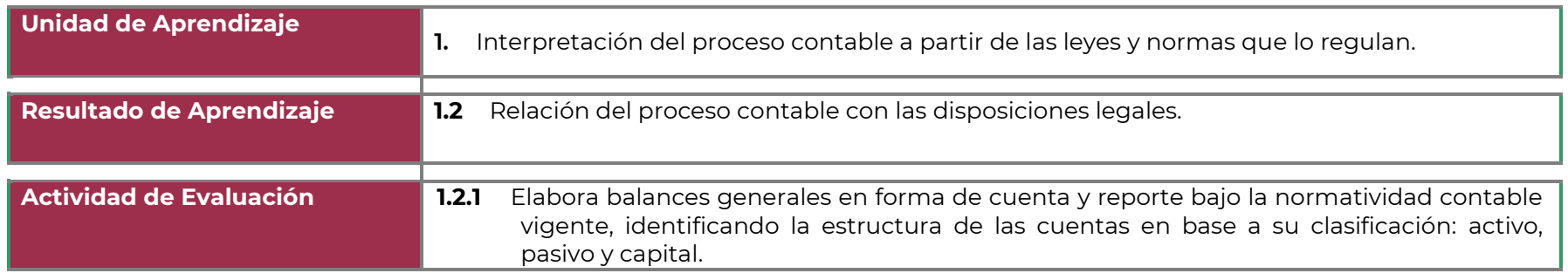

INSTRUCCIONES: Con los siguientes datos realiza los BALANCES GENERALES correspondientes, primero con forma de reporte y después con forma de cuenta e identifica los elementos del mismo (Encabezado; cuerpo y firmas)

**1.-** Nombre de la entidad: **EL ROJO**, fecha de presentación al 31 de enero del año "X"

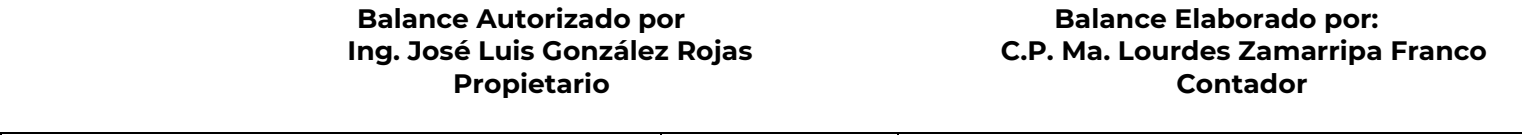

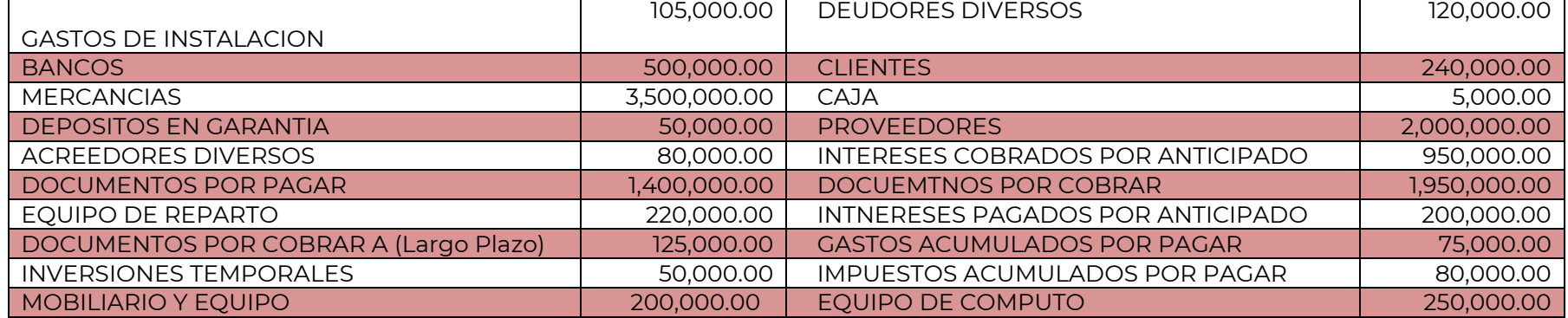

**2.-** Nombre de la entidad: **PEDAZO DE CIELO S.A**., fecha de presentación al 31 de enero del año "X"

**Balance Autorizado por Balance Elaborado por: M.E. Estrella Rojas Tovar C.P. Rocío De Leija Pimienta**

#### Propietario **Contador**

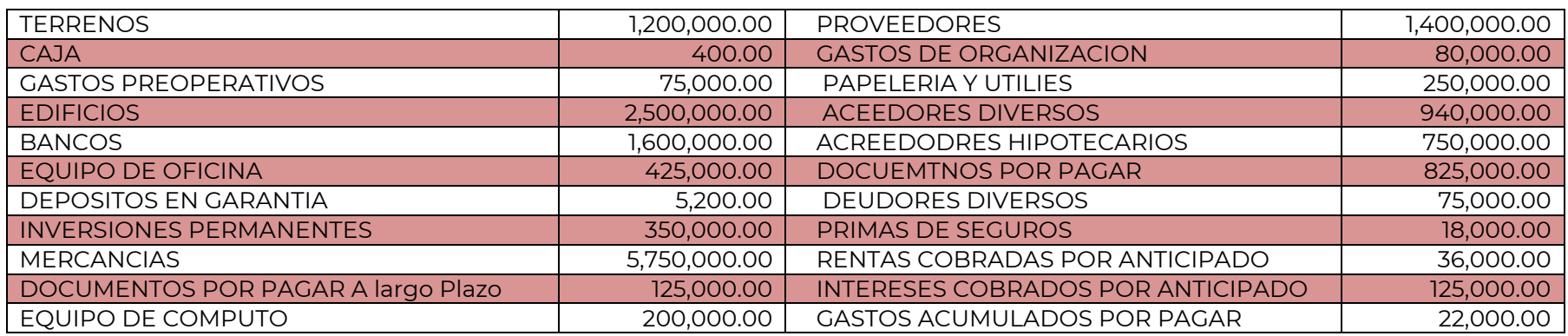

**3**- Nombre de la entidad: **LA ESPERANZA**., fecha de presentación al 31 de enero del año "X"

#### **Balance Autorizado por Balance Elaborado por:**  Lic. Brenda Gutiérrez Lozano **C.P. Pablo González C.P. Pablo González**<br>Propietario **Contador Propietario**

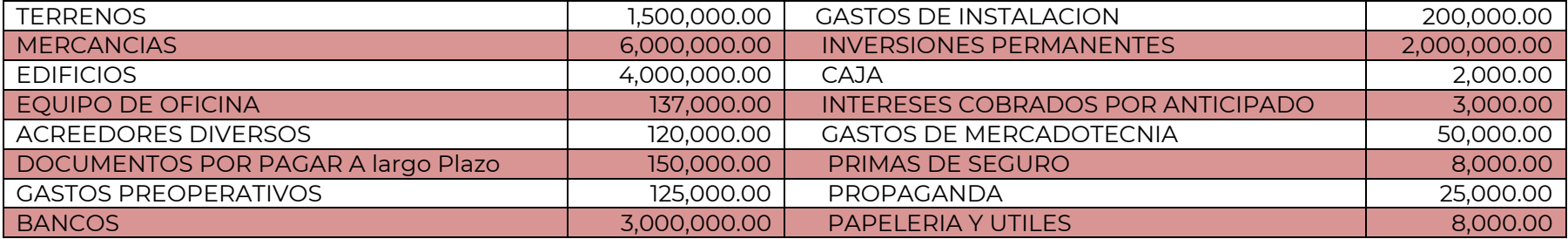

## **9. Matriz de valoración o rúbrica**

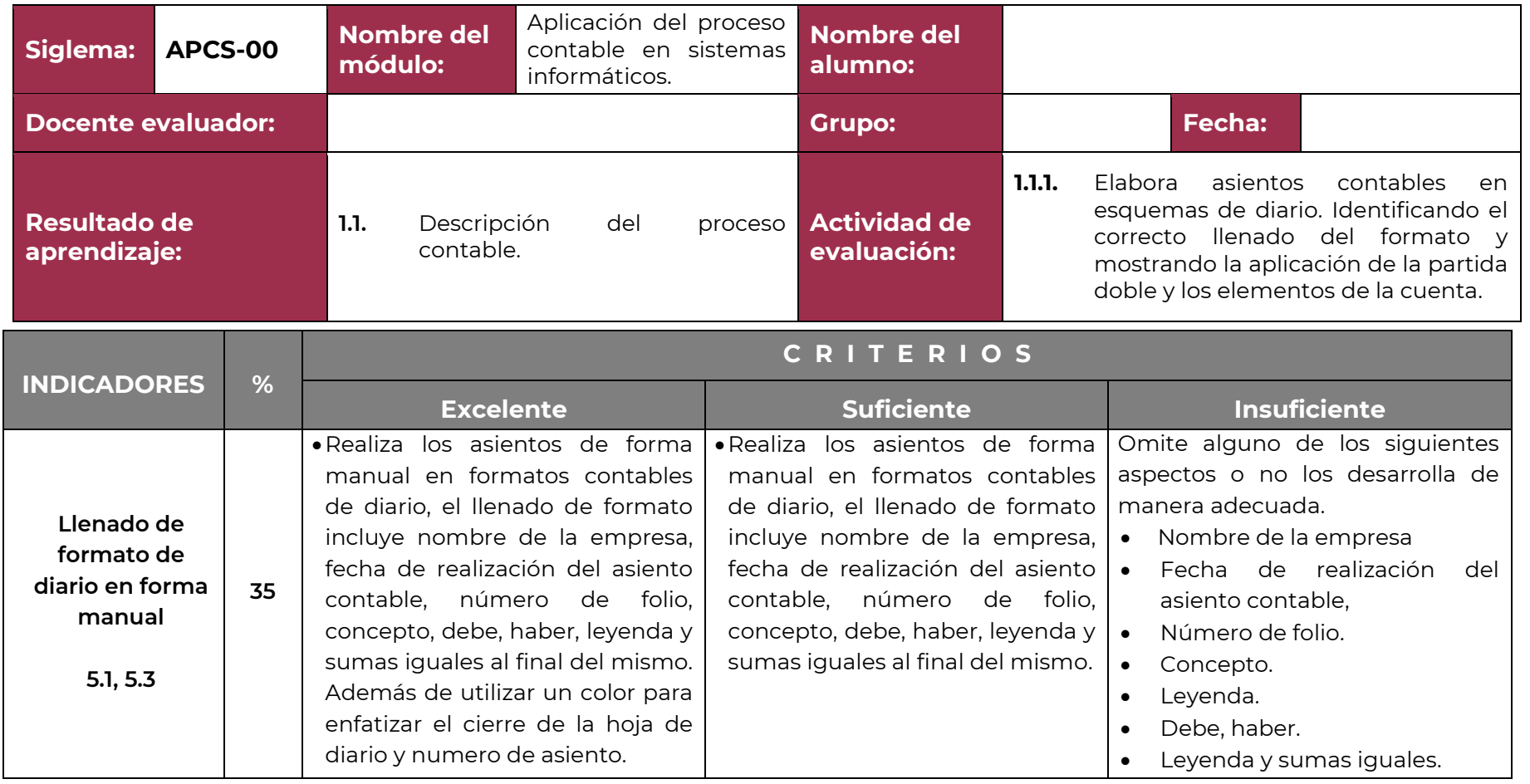

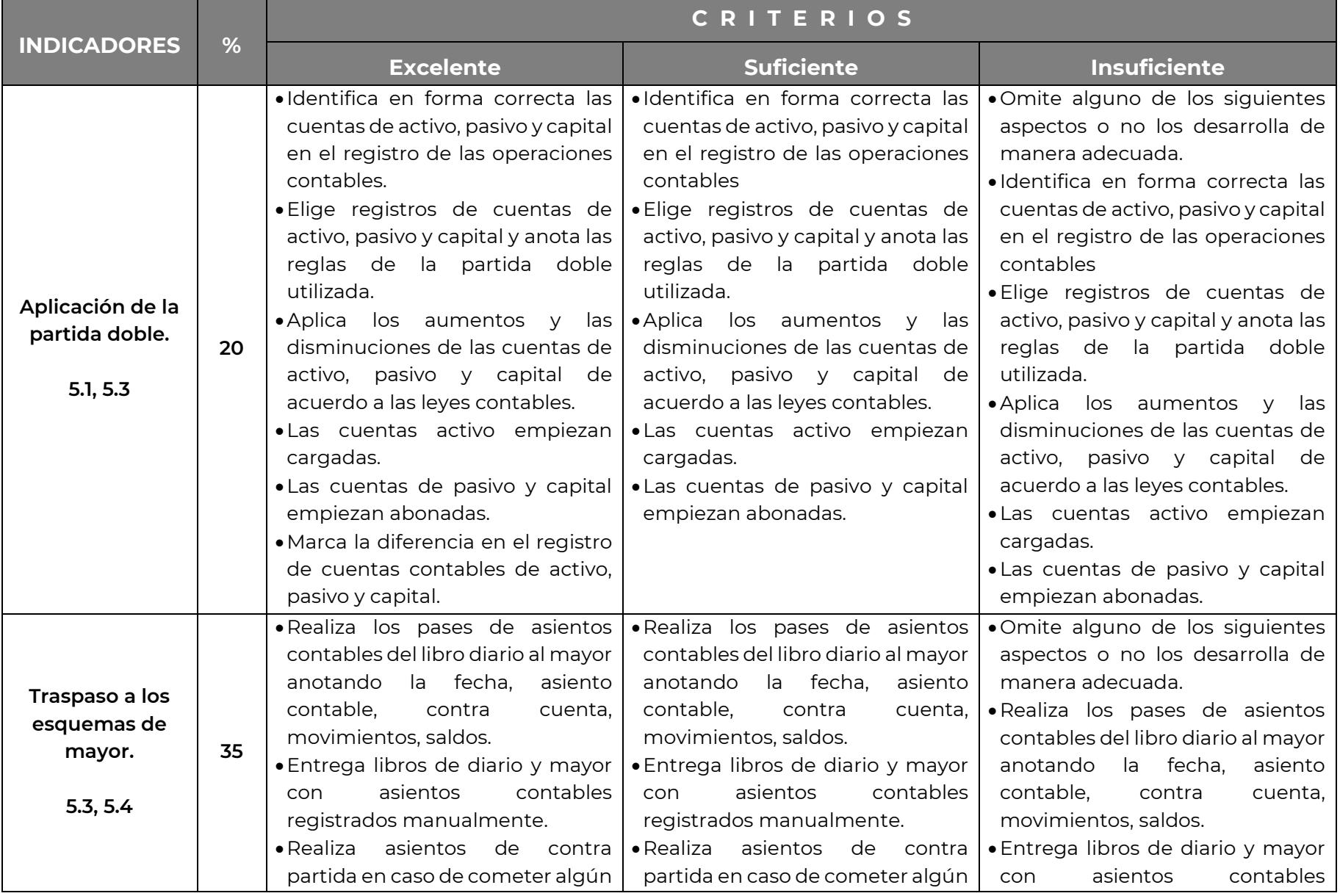

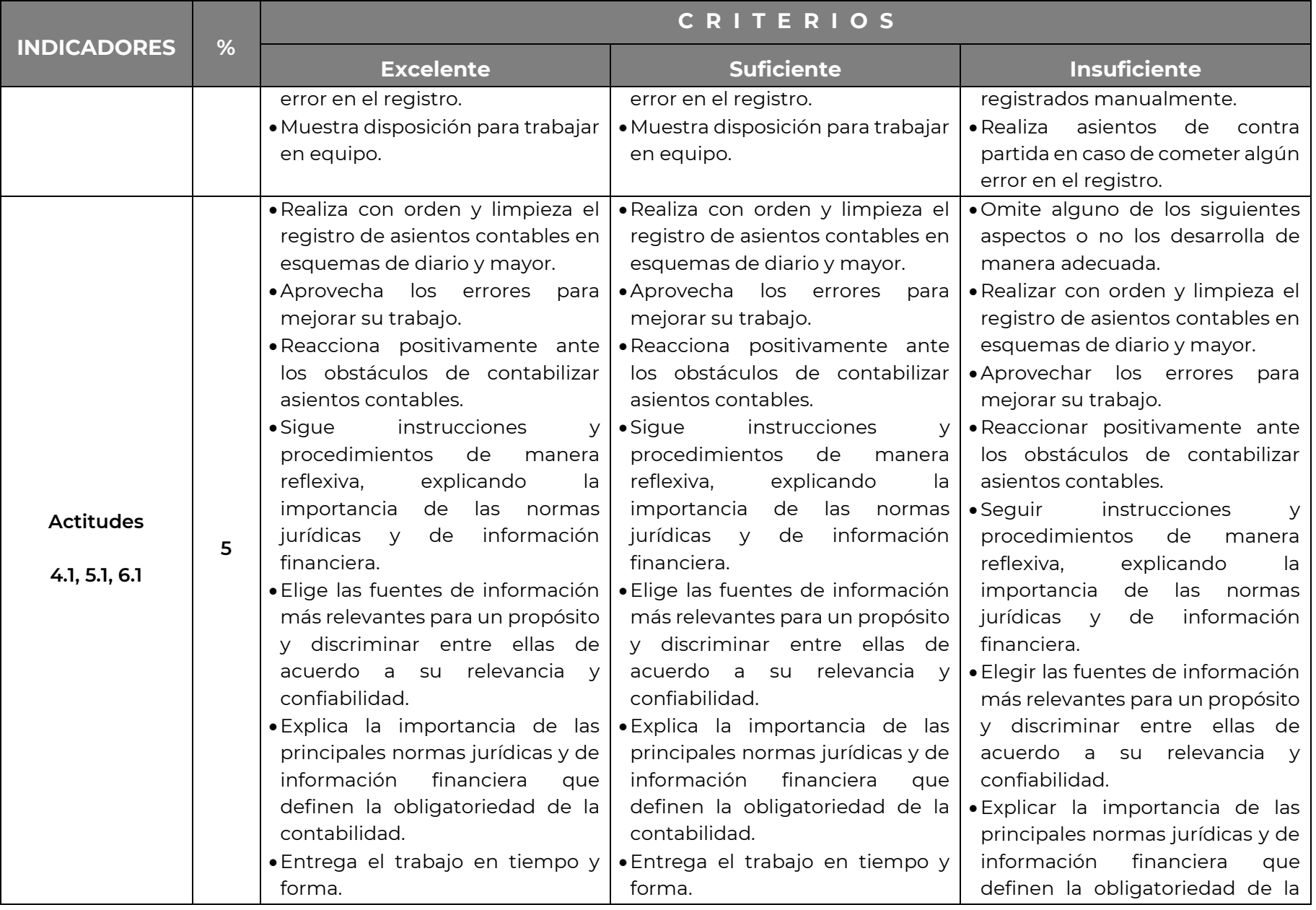

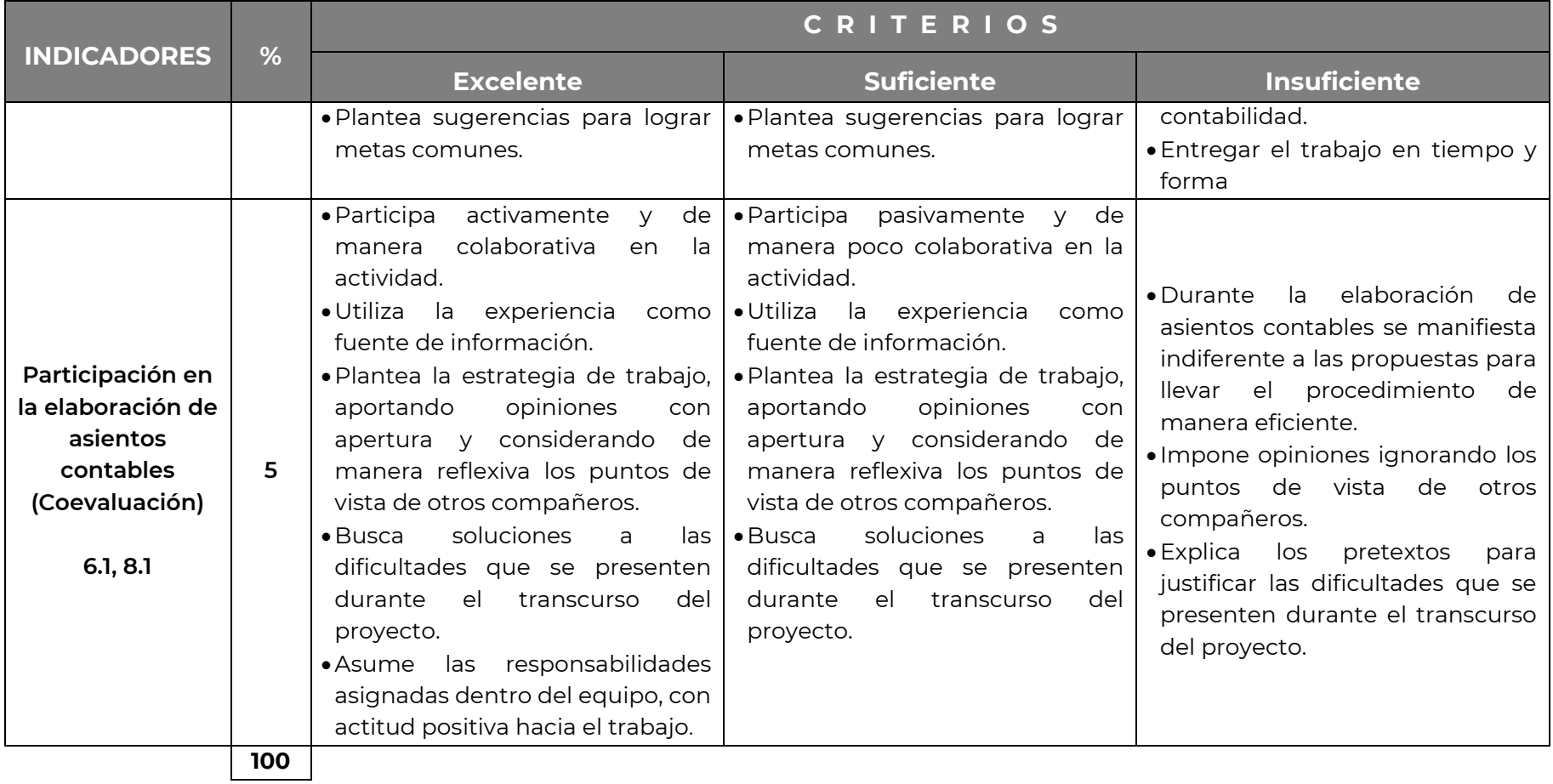

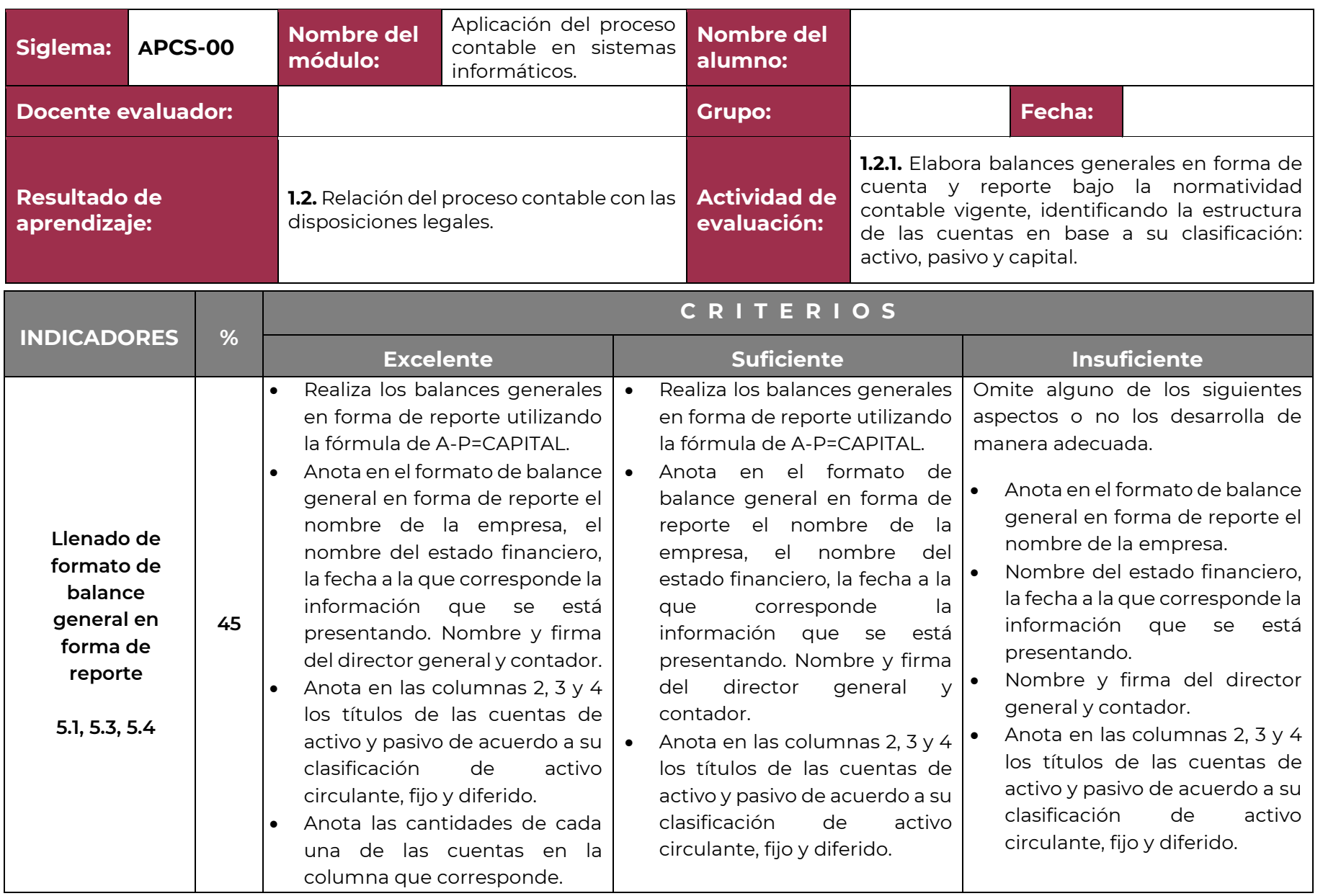

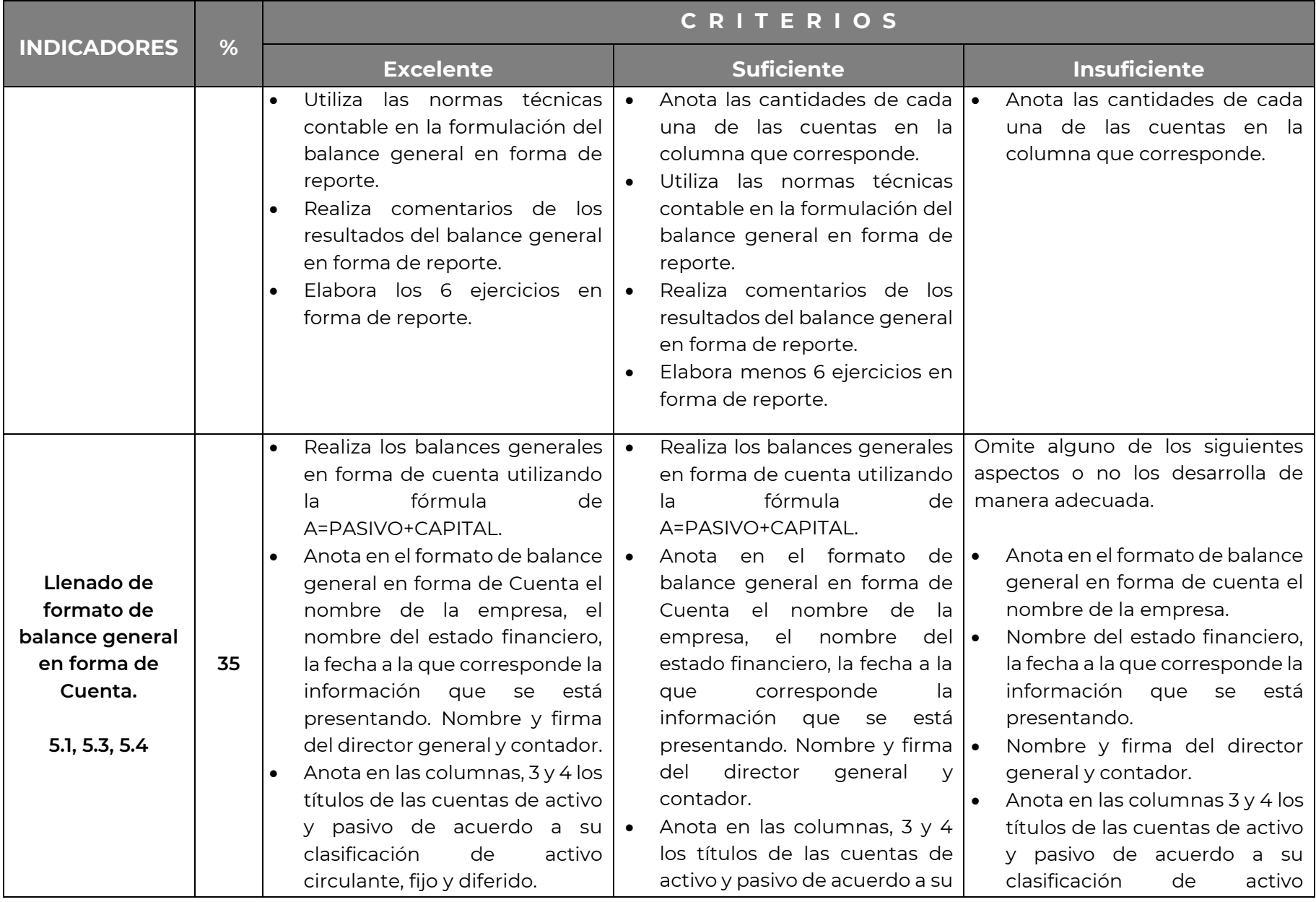

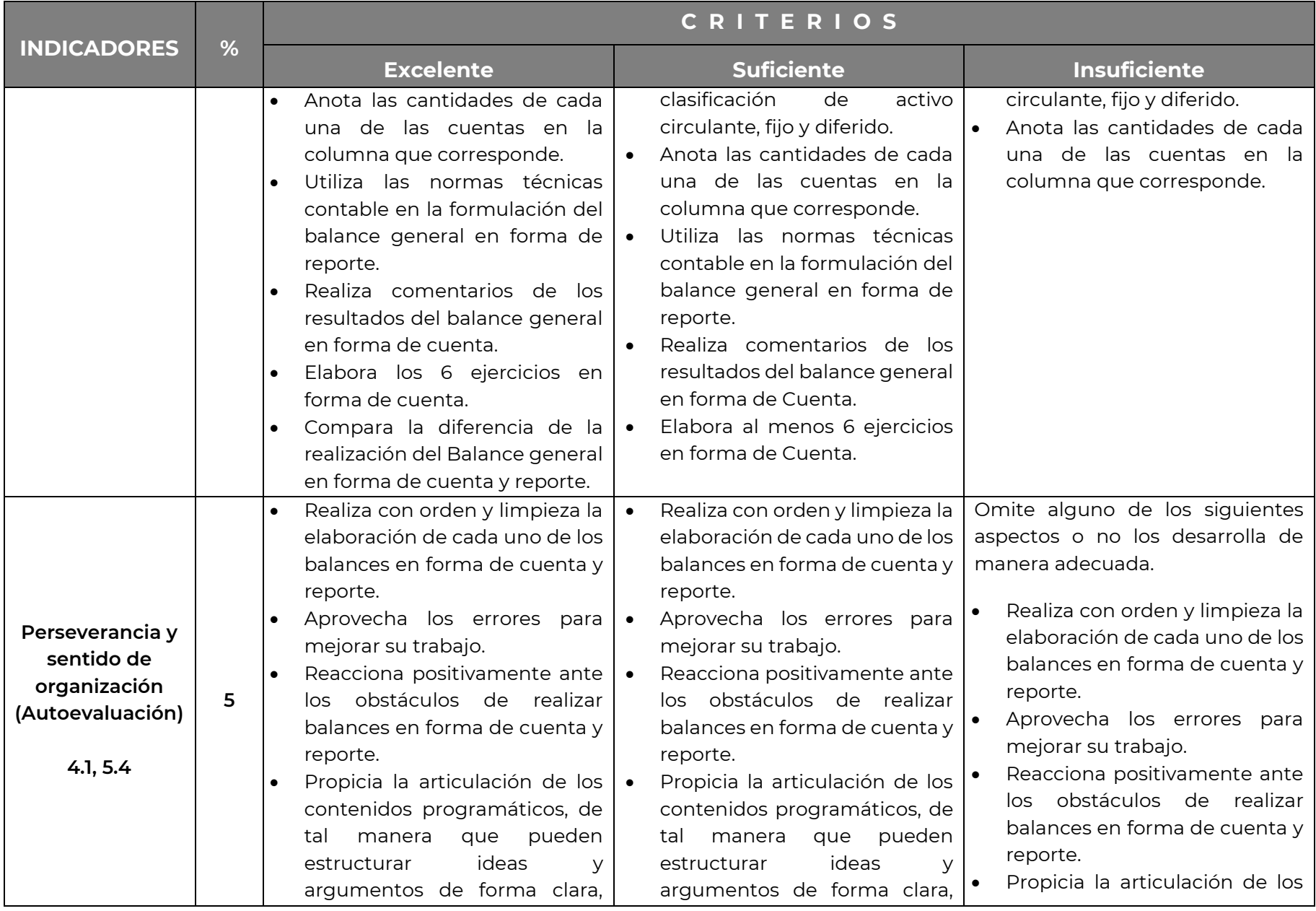

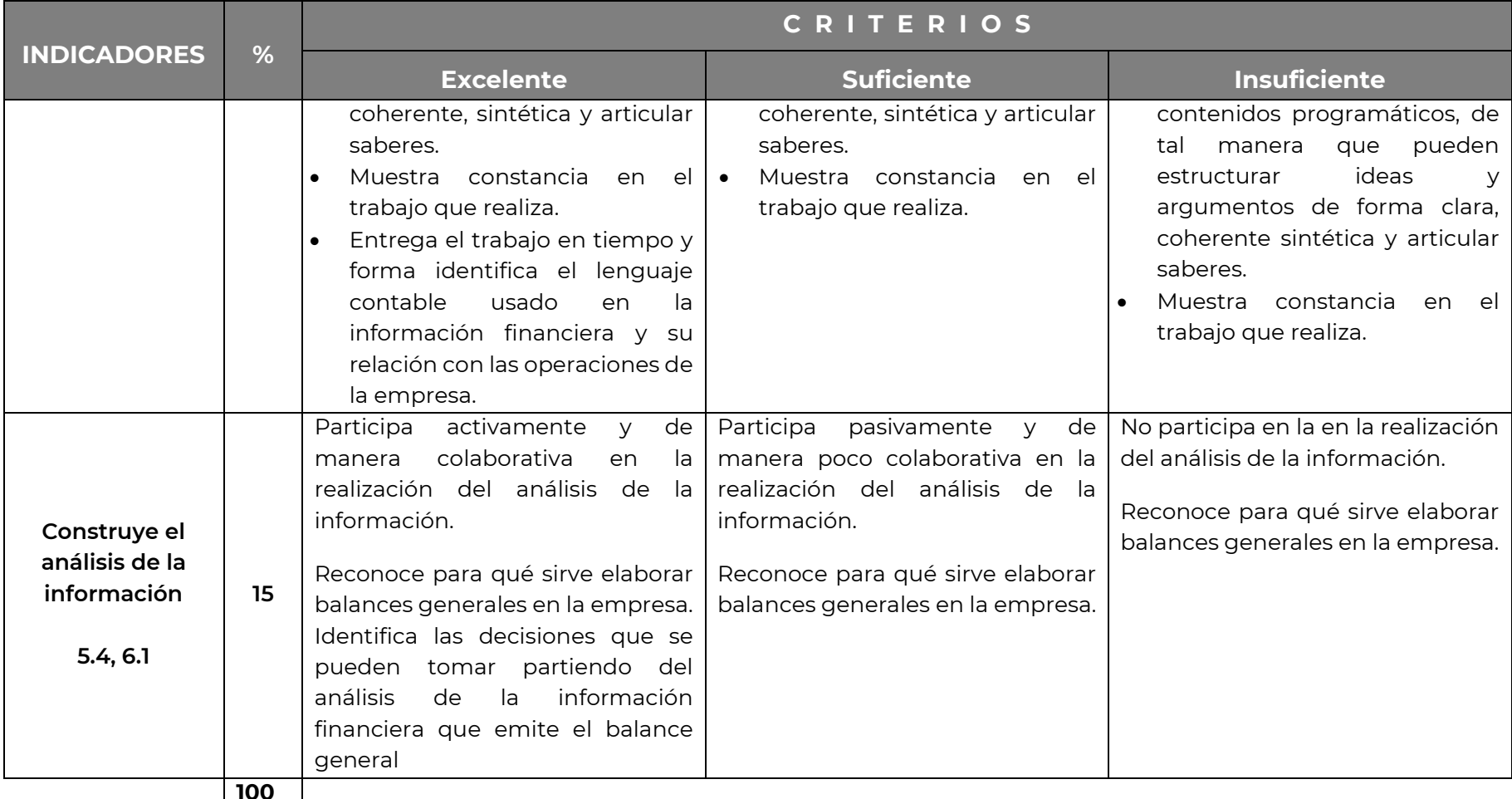

**100**

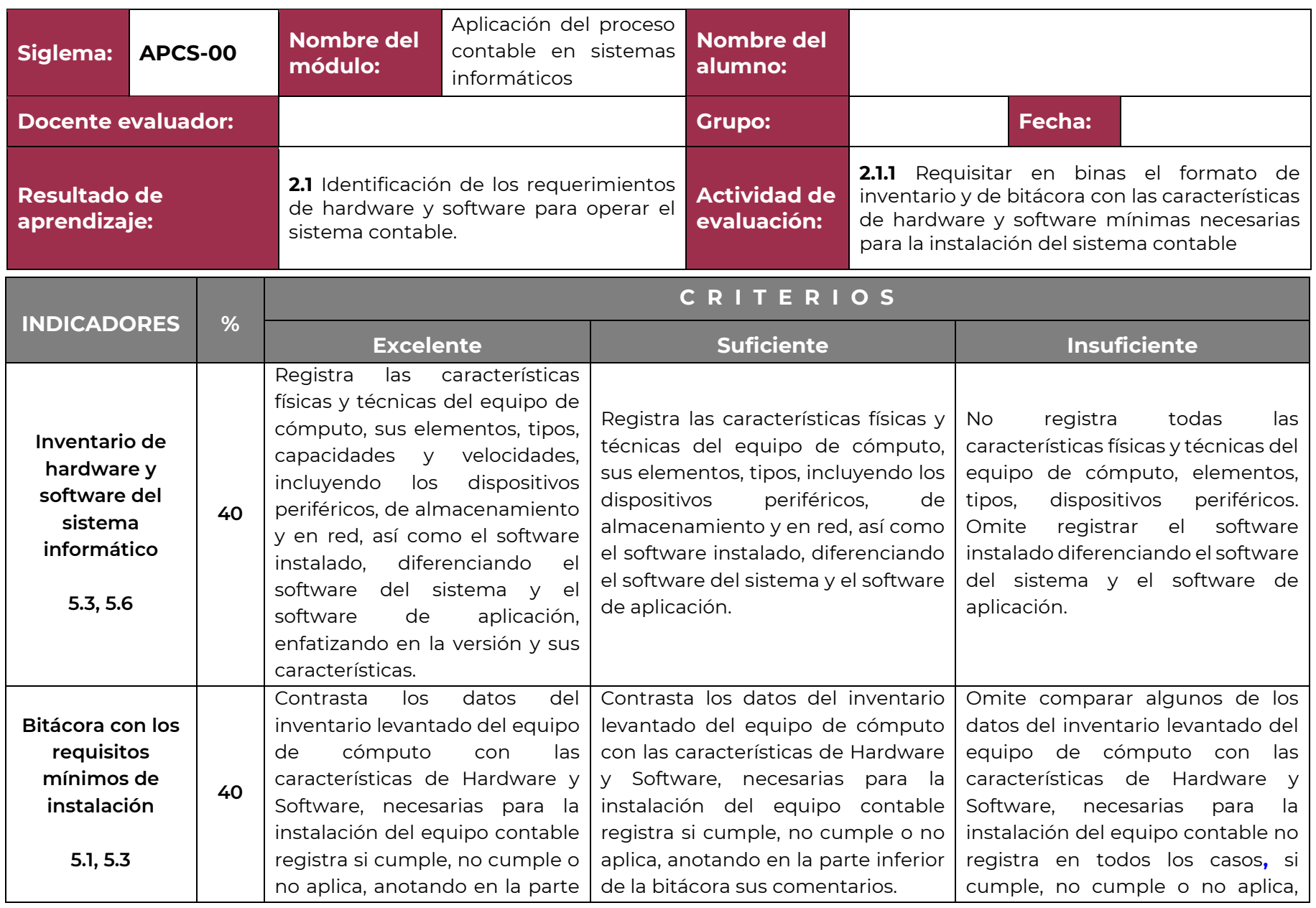

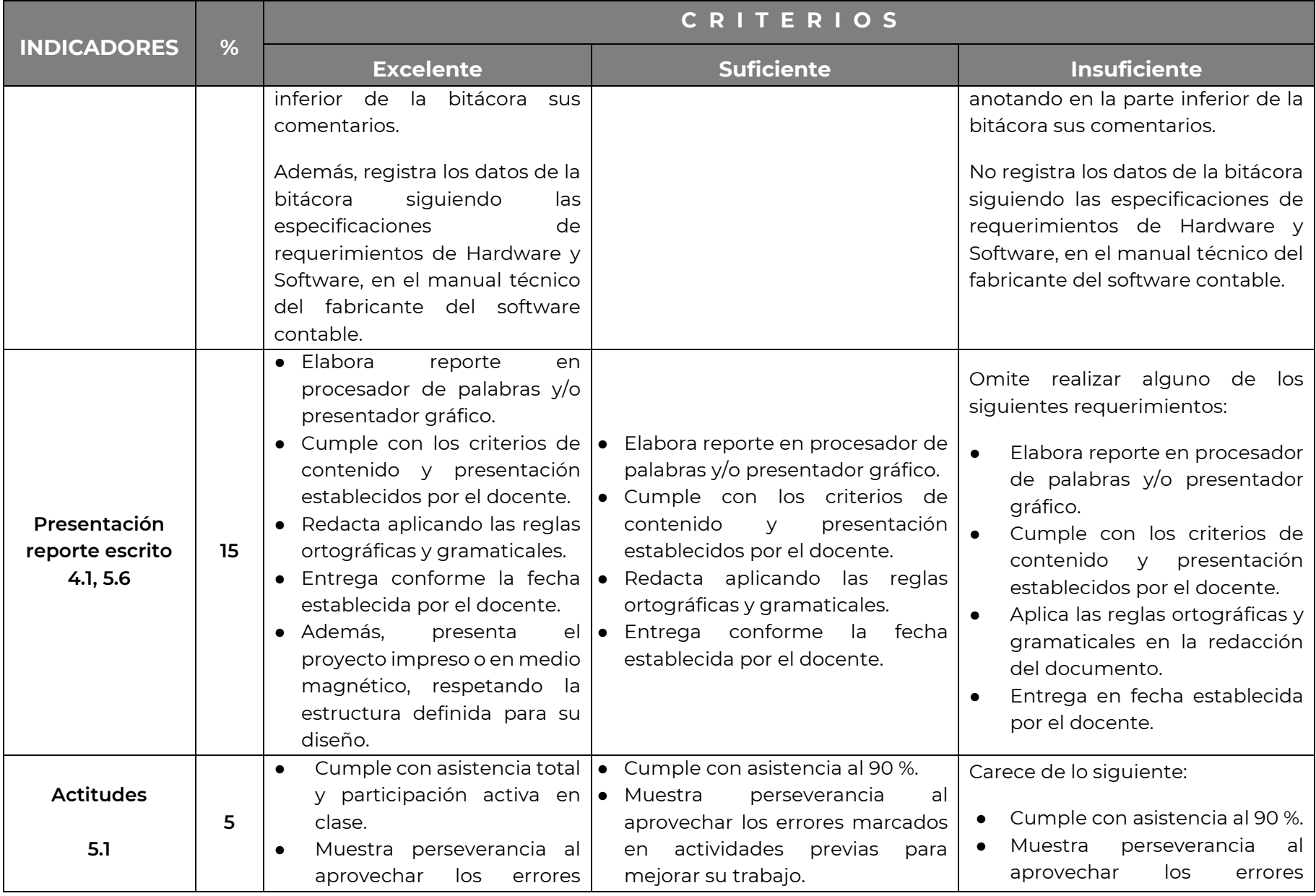

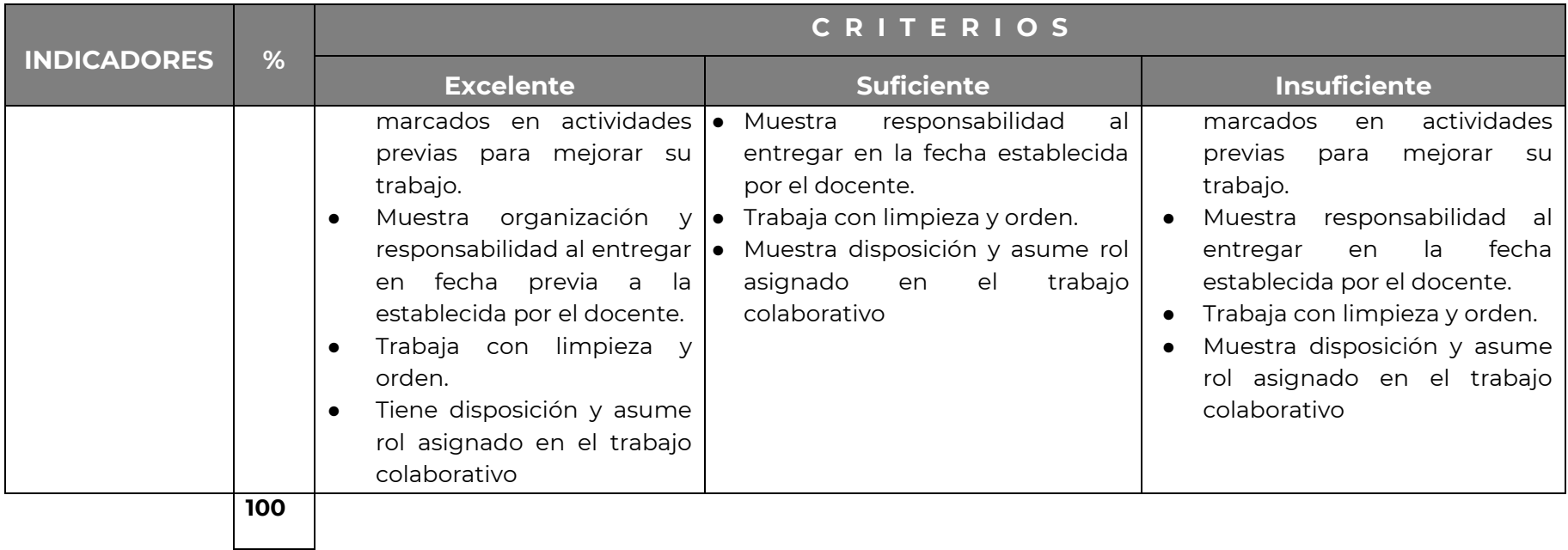

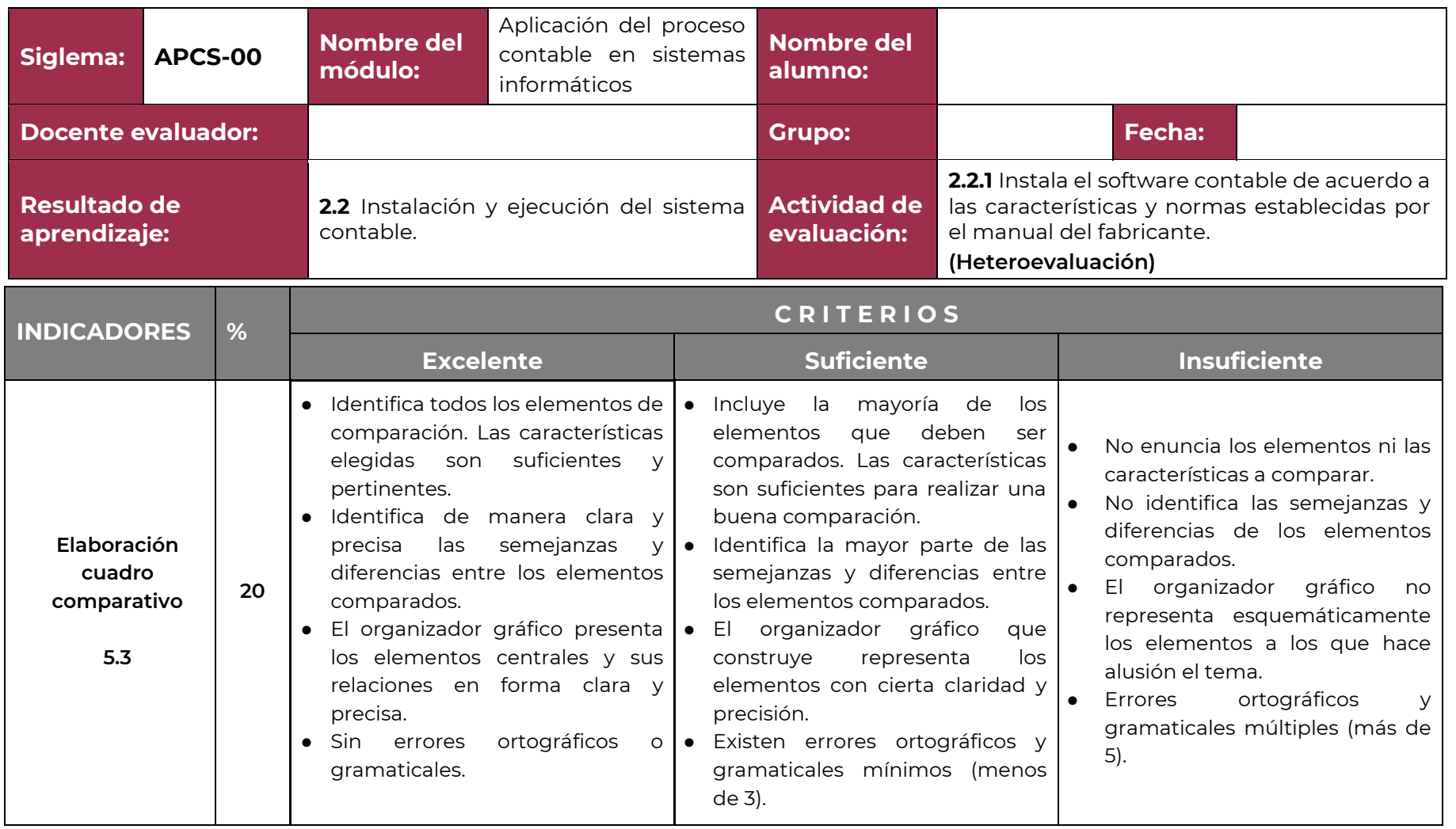

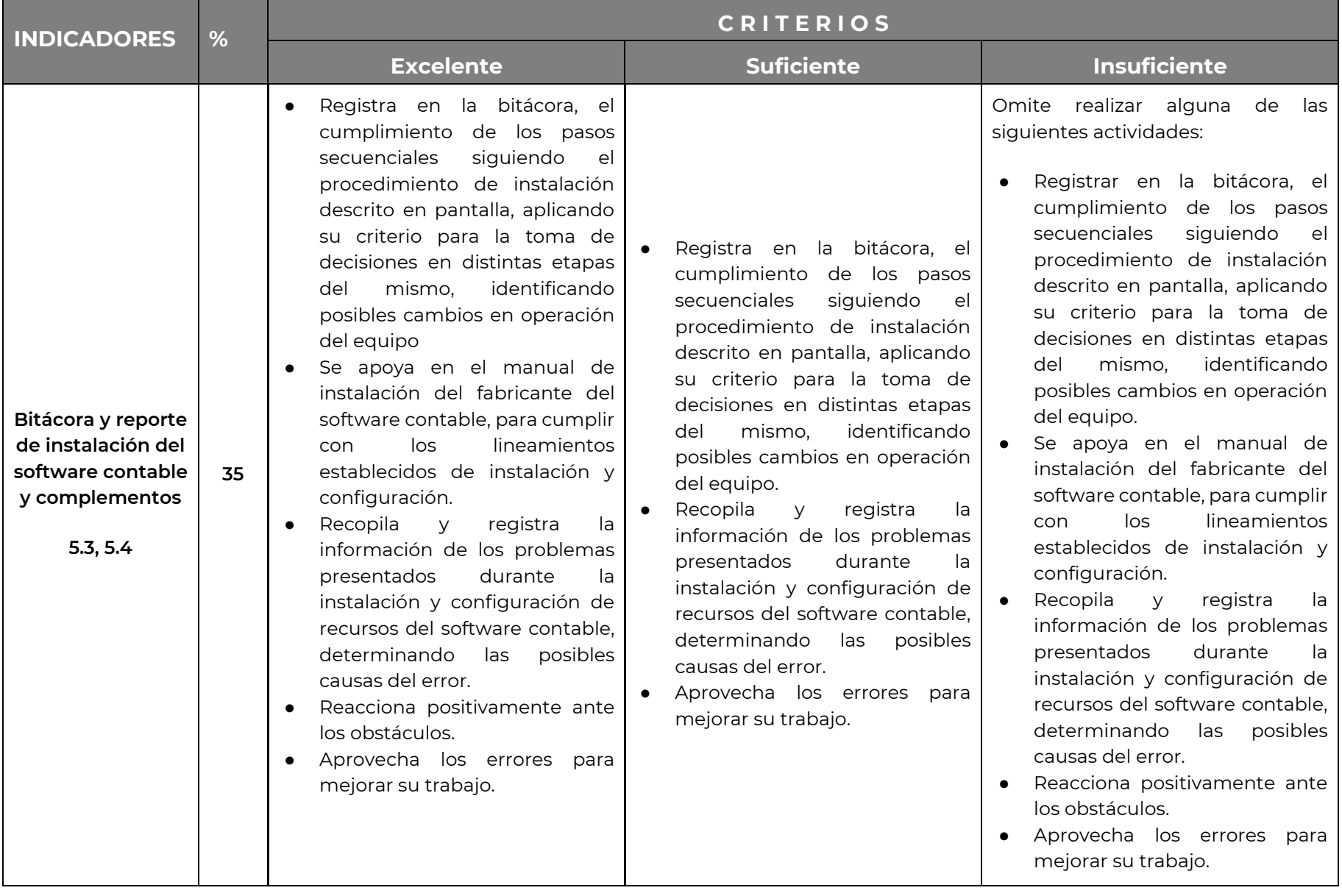

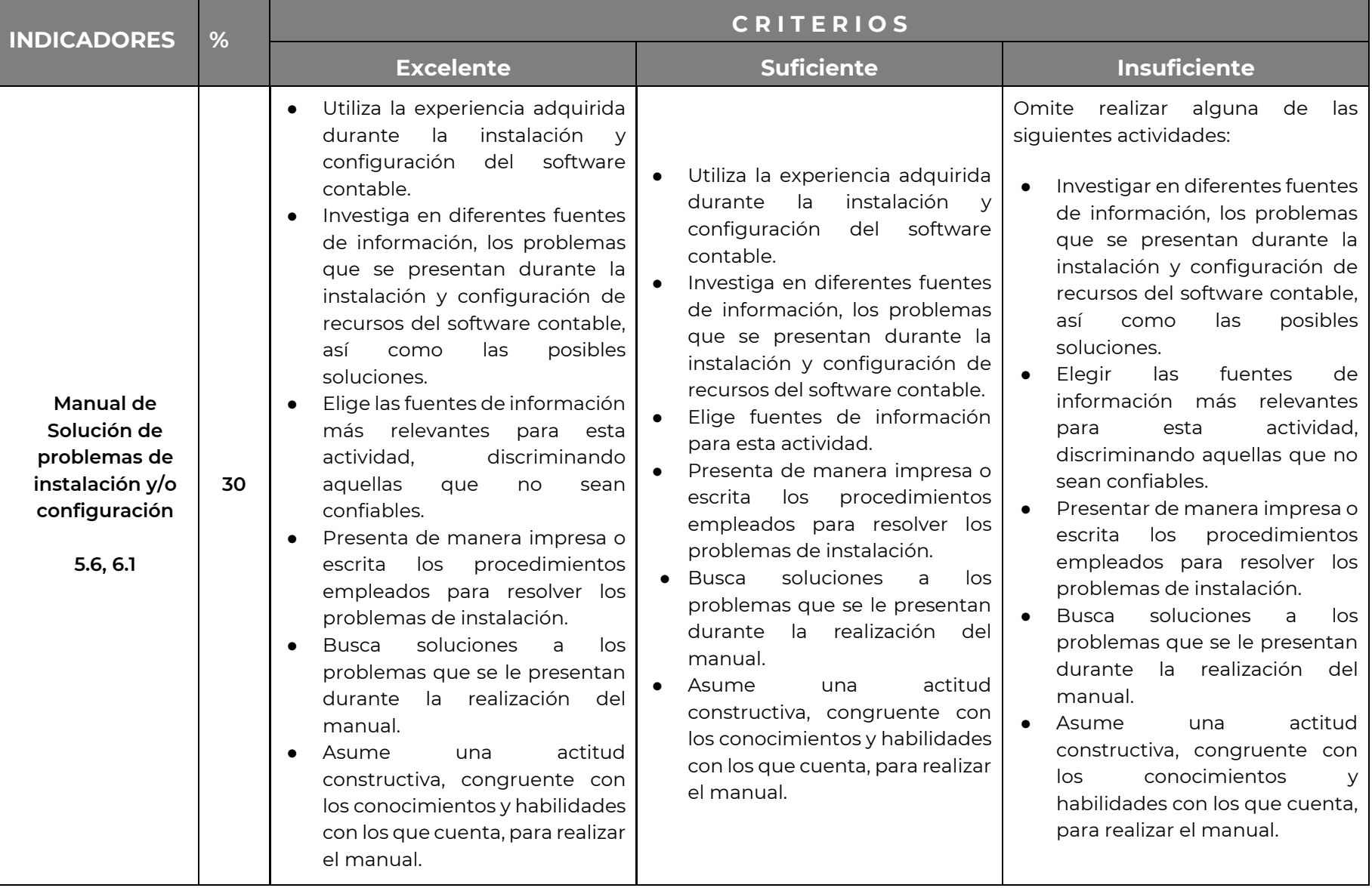

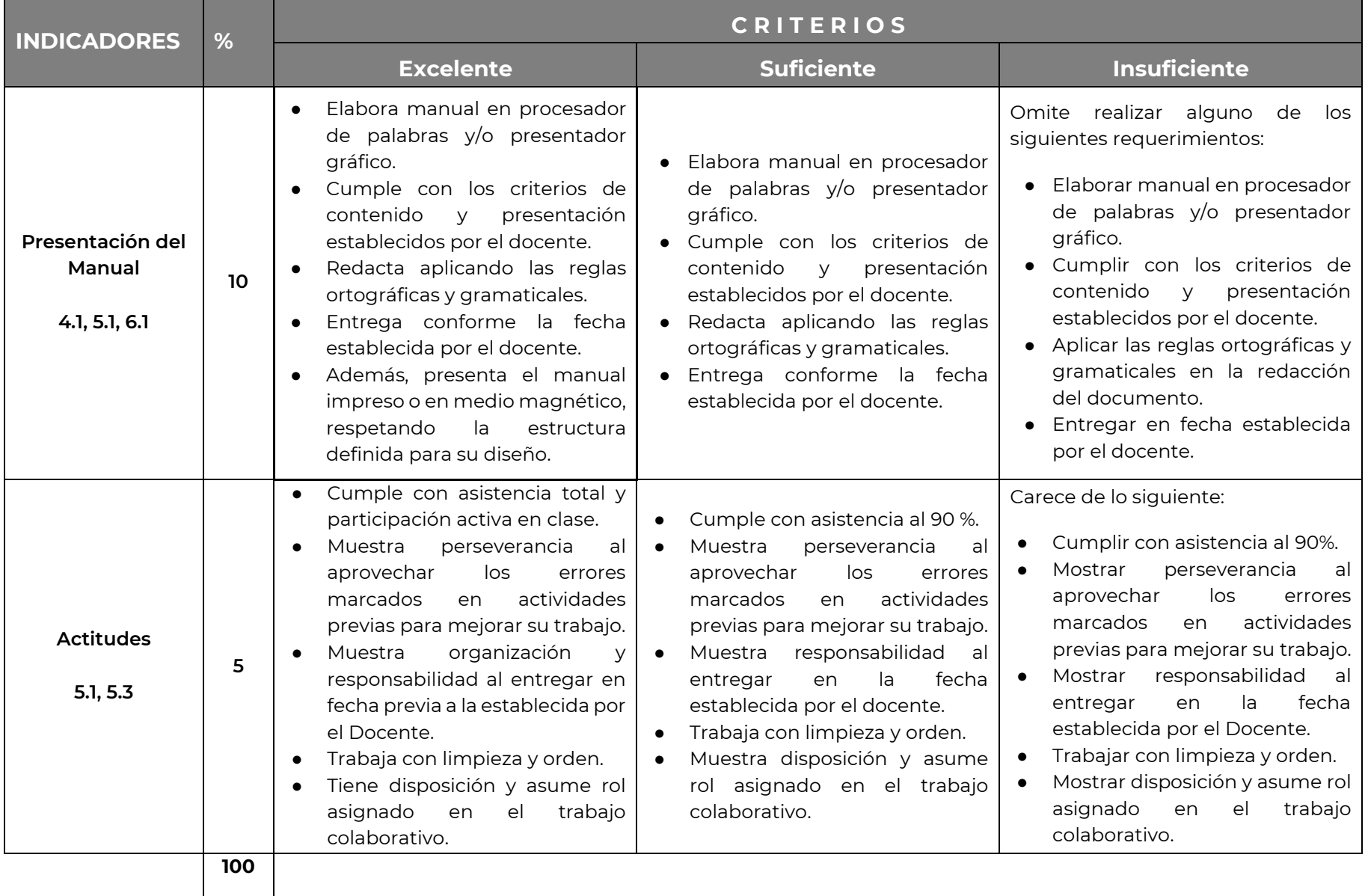

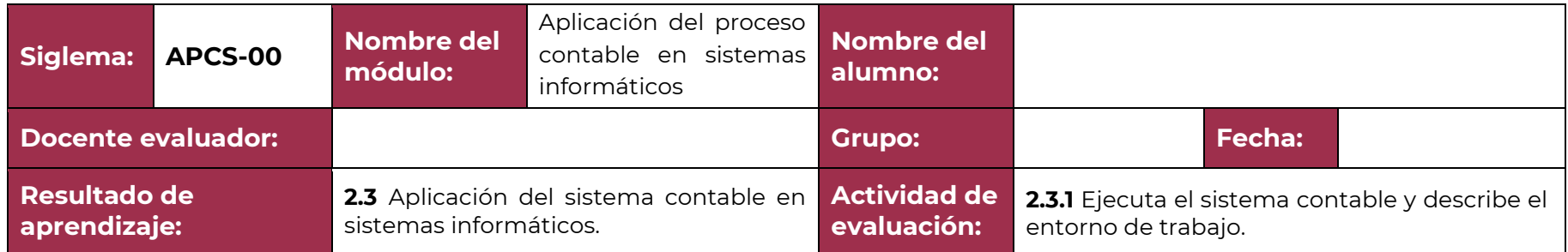

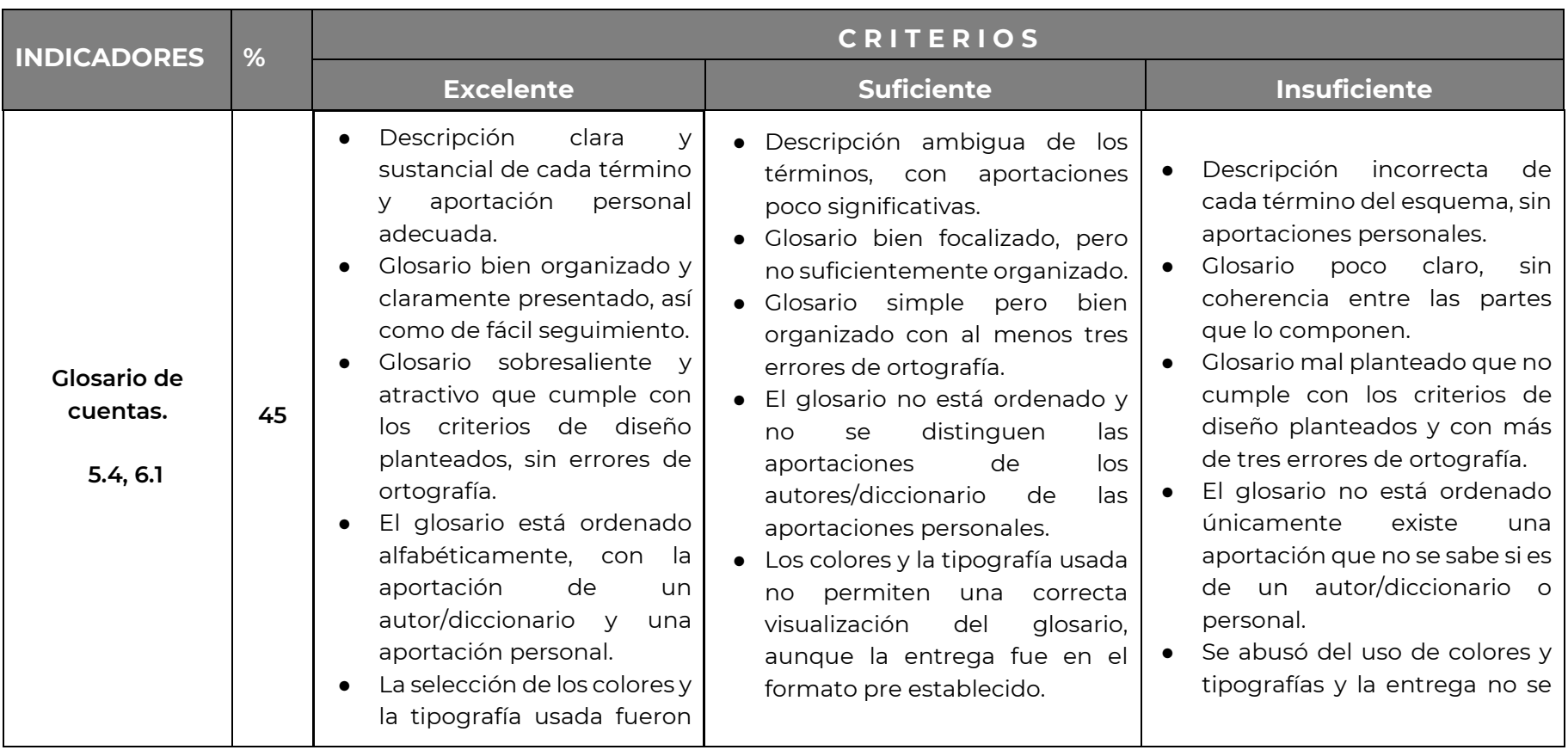

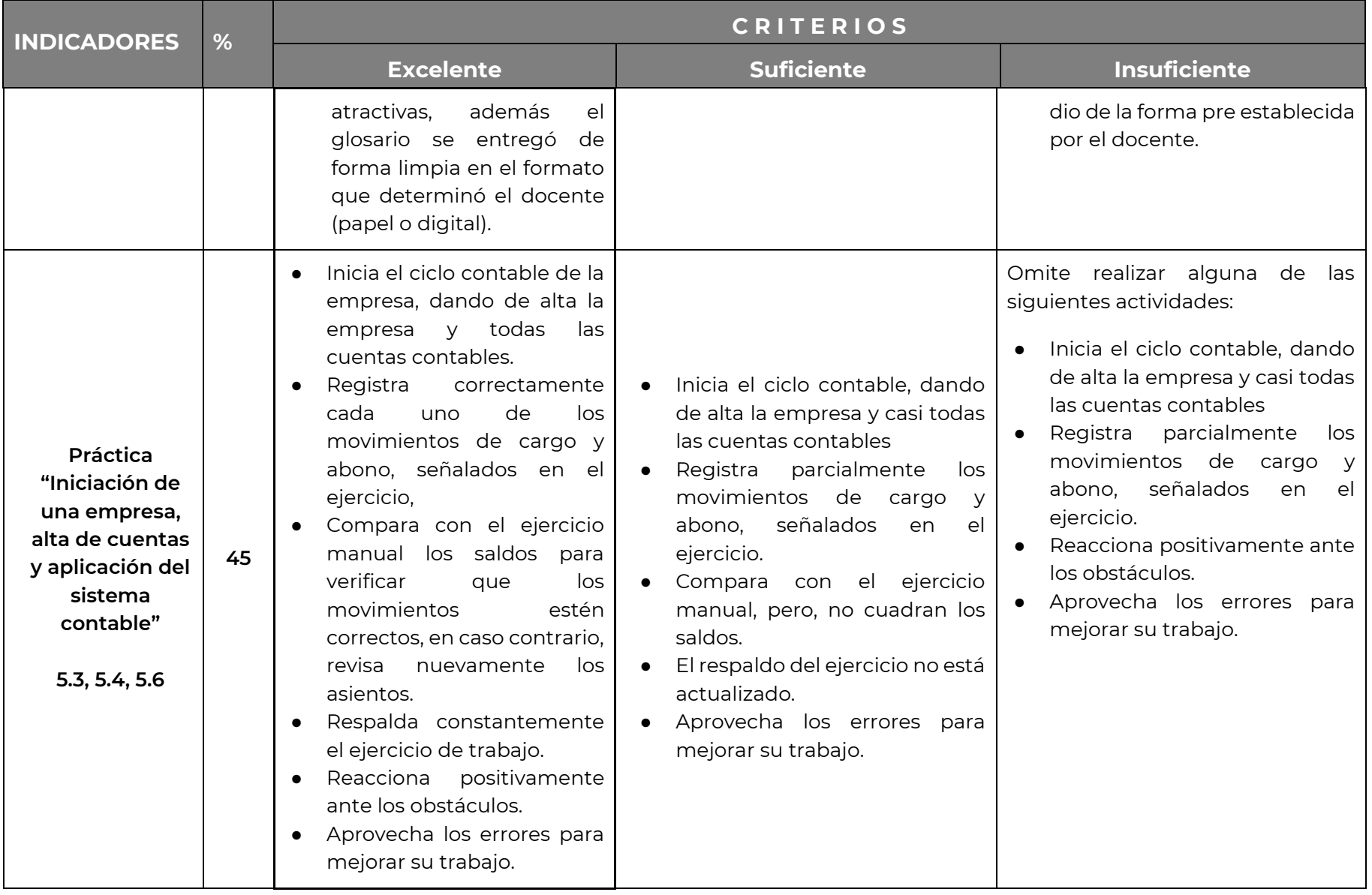

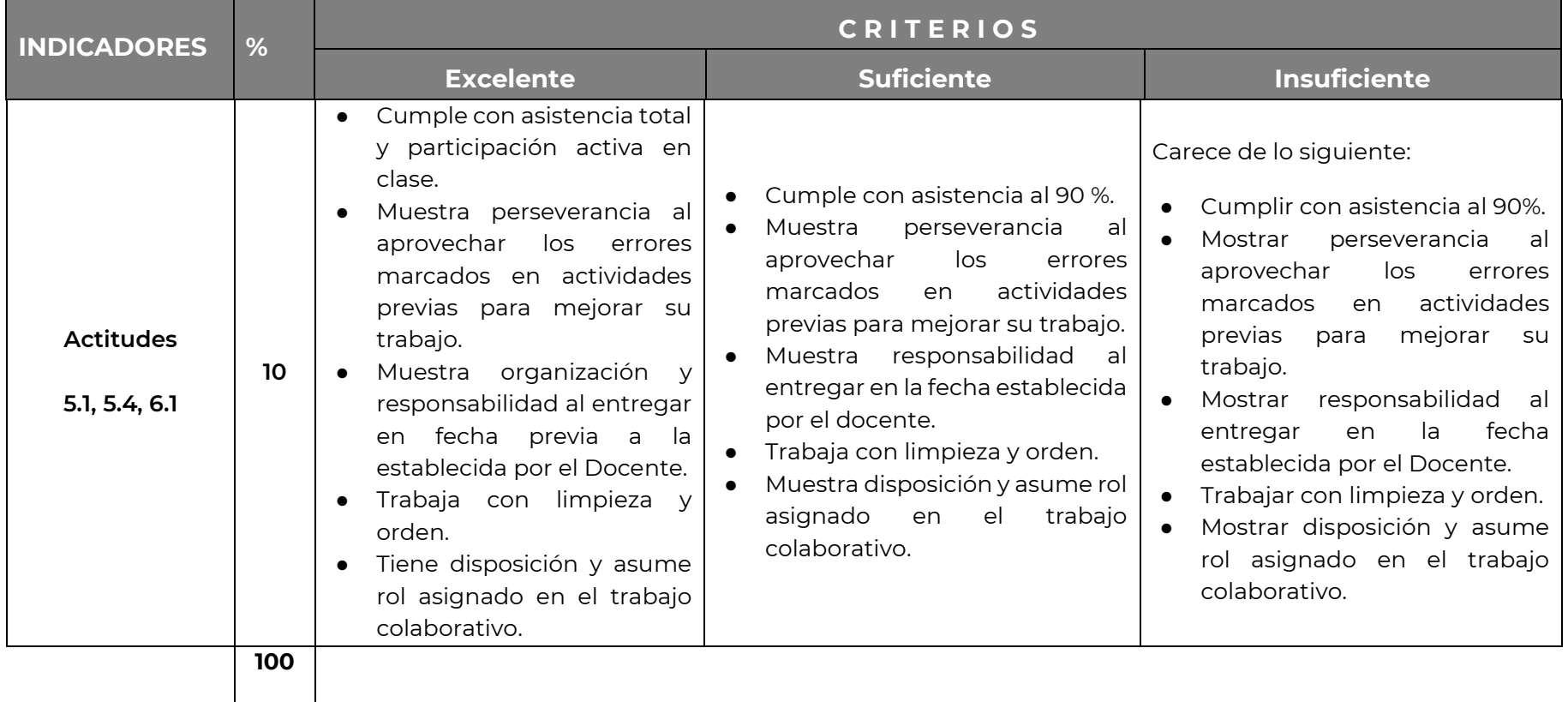